докумен**Атккредитованнюе образов**ательное частн<mark>ое учреждение высшего образования</mark> информация о владельце: Московский финансово-юридический университет МФЮА» ФИО: Забелин Алексей Григорьевич Должность: Ректор

Дата подписания: 25.08.2022 21:20:40

*Рассмотрено и одобрено на заседании учебно-методического совета* Уникальный программный ключ: 672b4df4e1ca30b0f66ad5b6309d064a94afcfdbc652d927620ac07f8fdabb79

Протокол № 7 от 14.03.2022

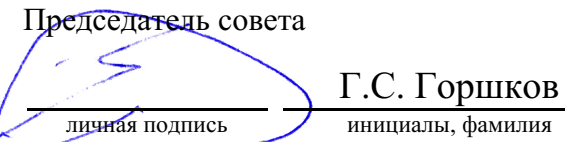

## **УТВЕРЖДАЮ**

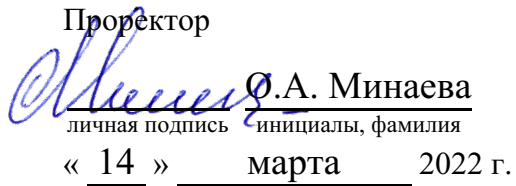

#### Калашникова Ольга Алексеевна

(уч. звание, степень, ФИО авторов программы)

# **Рабочая программа дисциплины (модуля)**

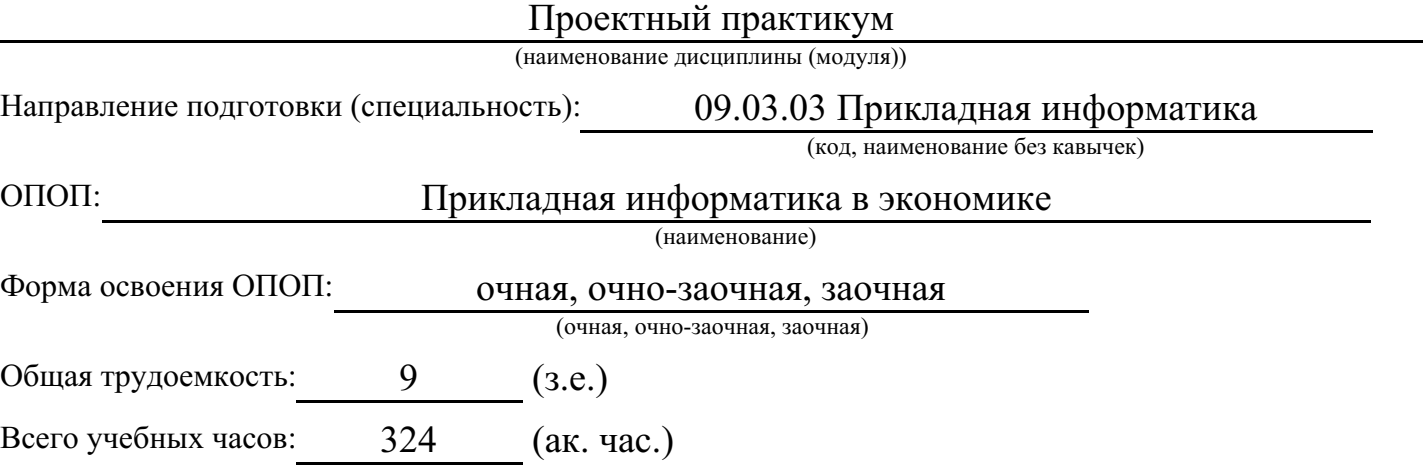

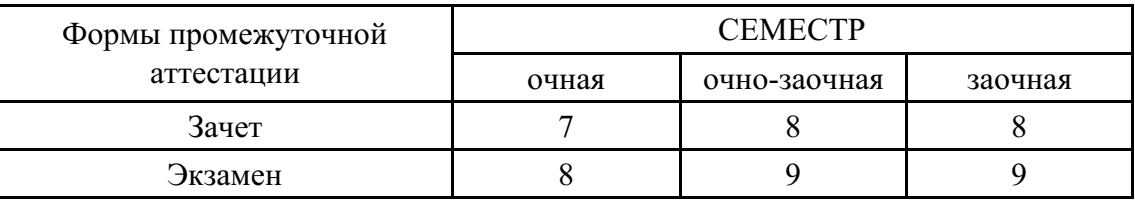

Москва 2022 г.

Год начала подготовки студентов - 2022

# **1. Цель и задачи освоения дисциплины**

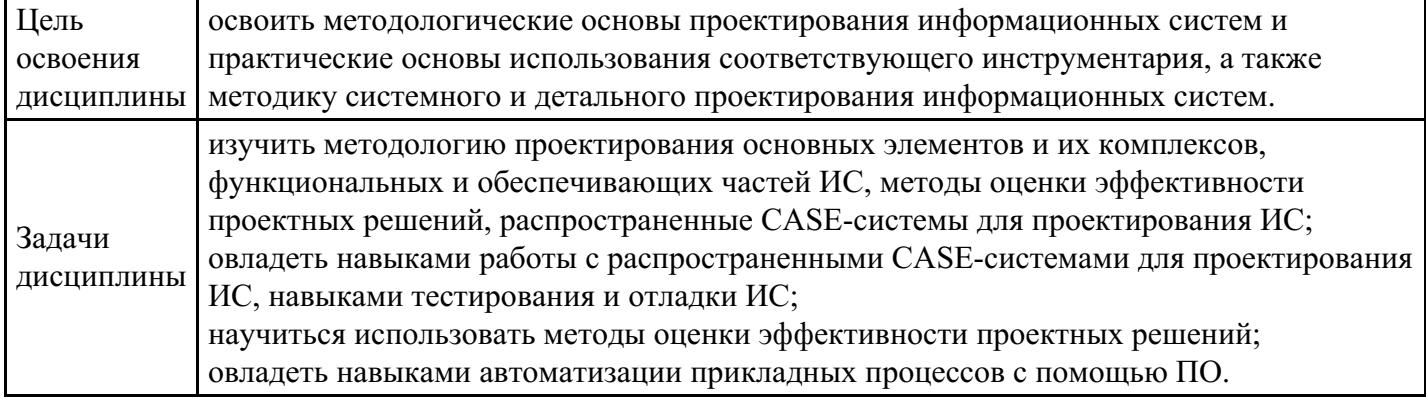

## **2. Место дисциплины в структуре ОПОП**

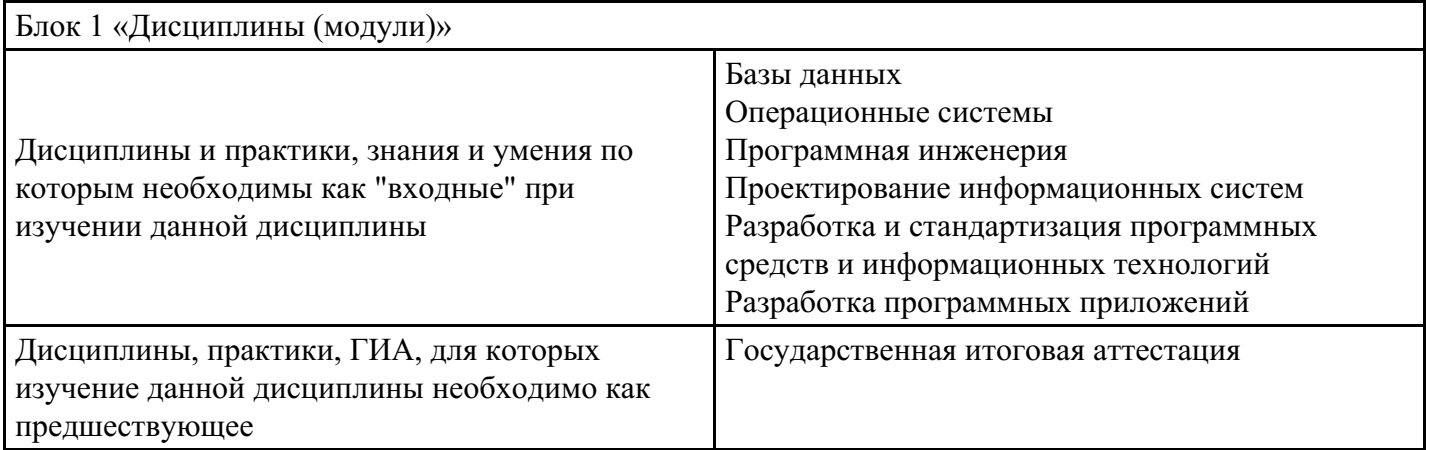

# **3. Требования к результатам освоения дисциплины**

#### **Компетенции обучающегося, формируемые в результате освоения дисциплины. Степень сформированности компетенций**

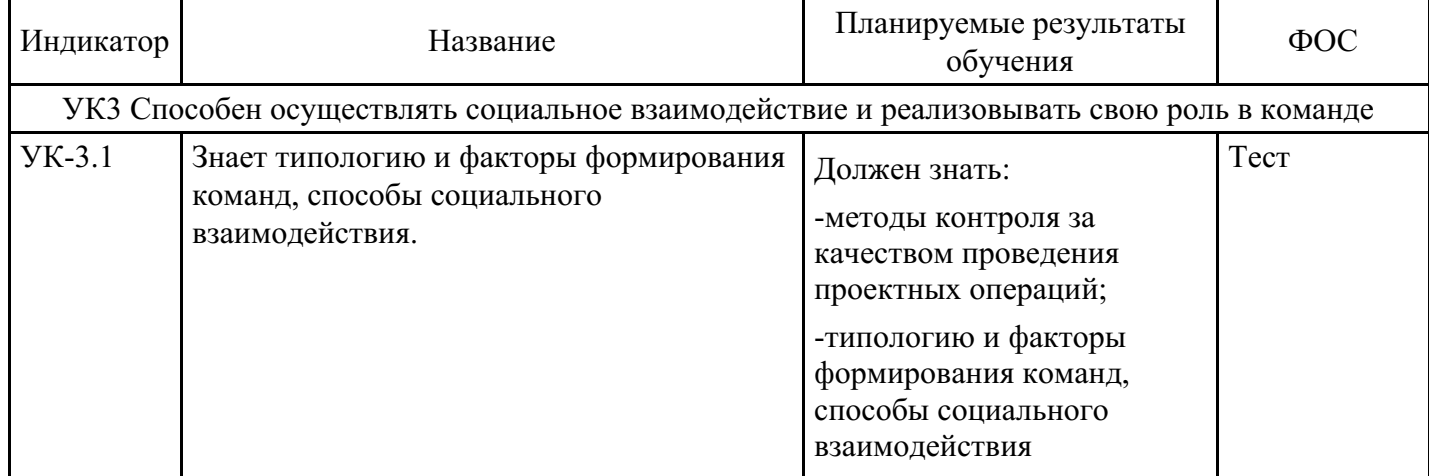

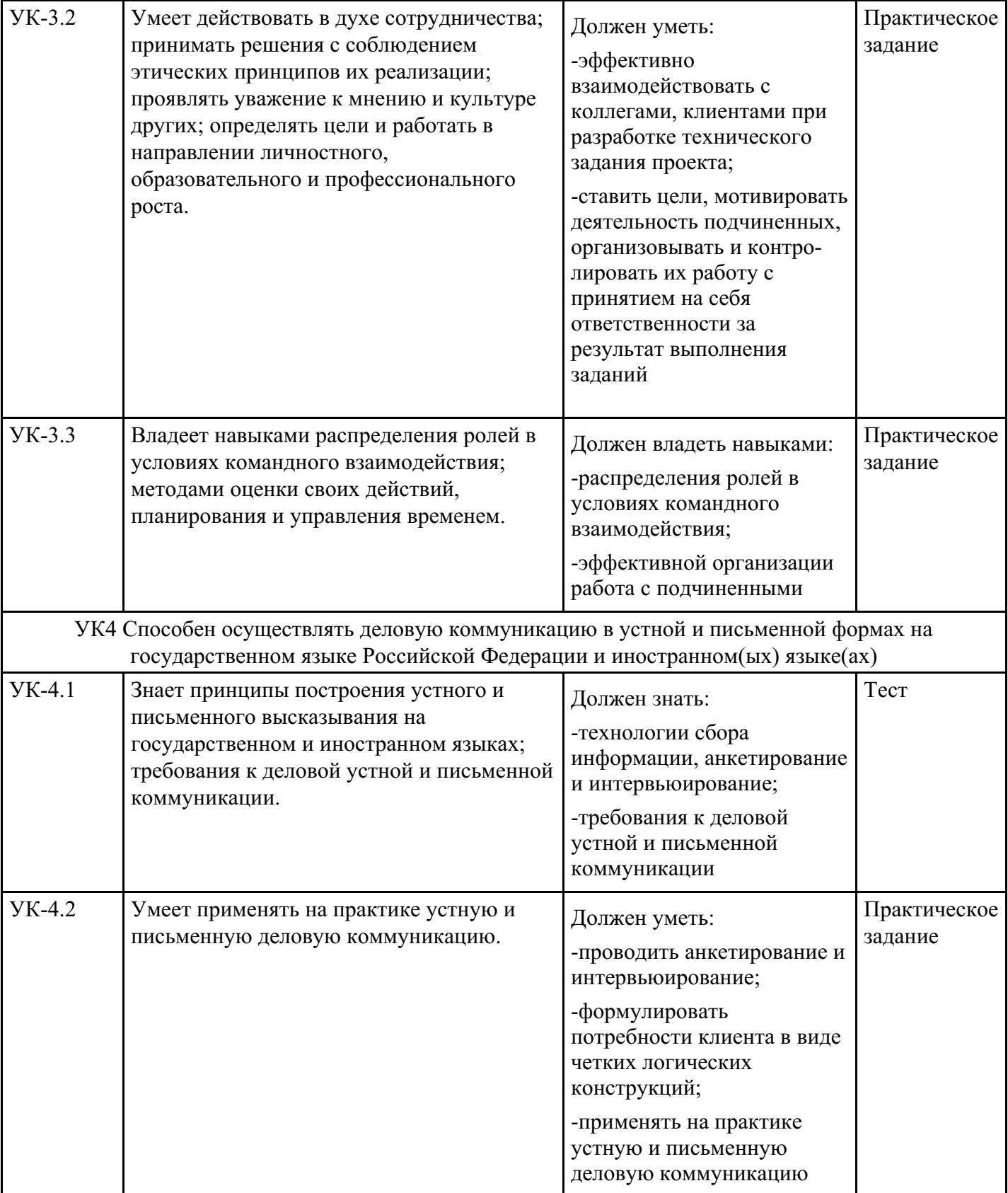

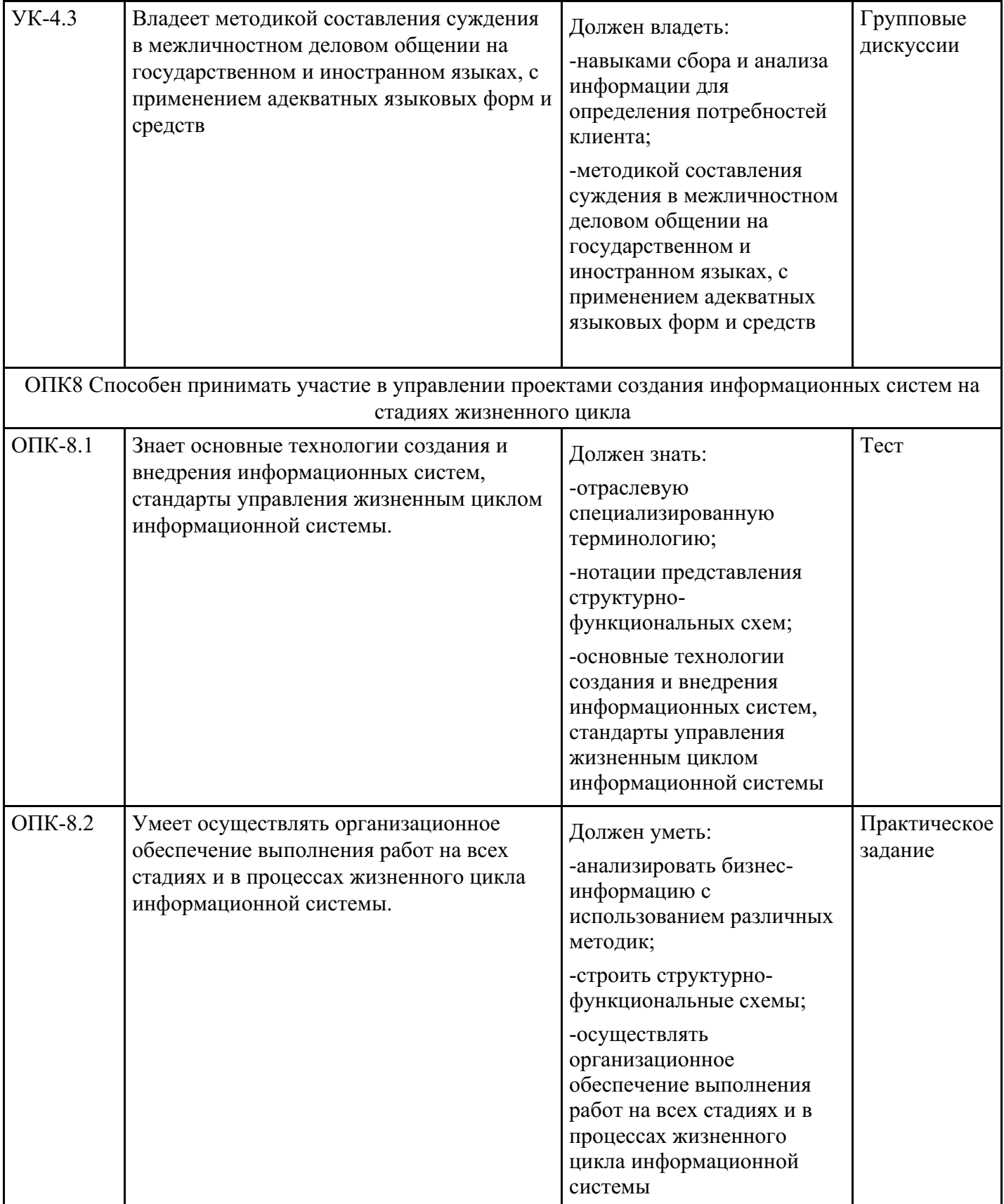

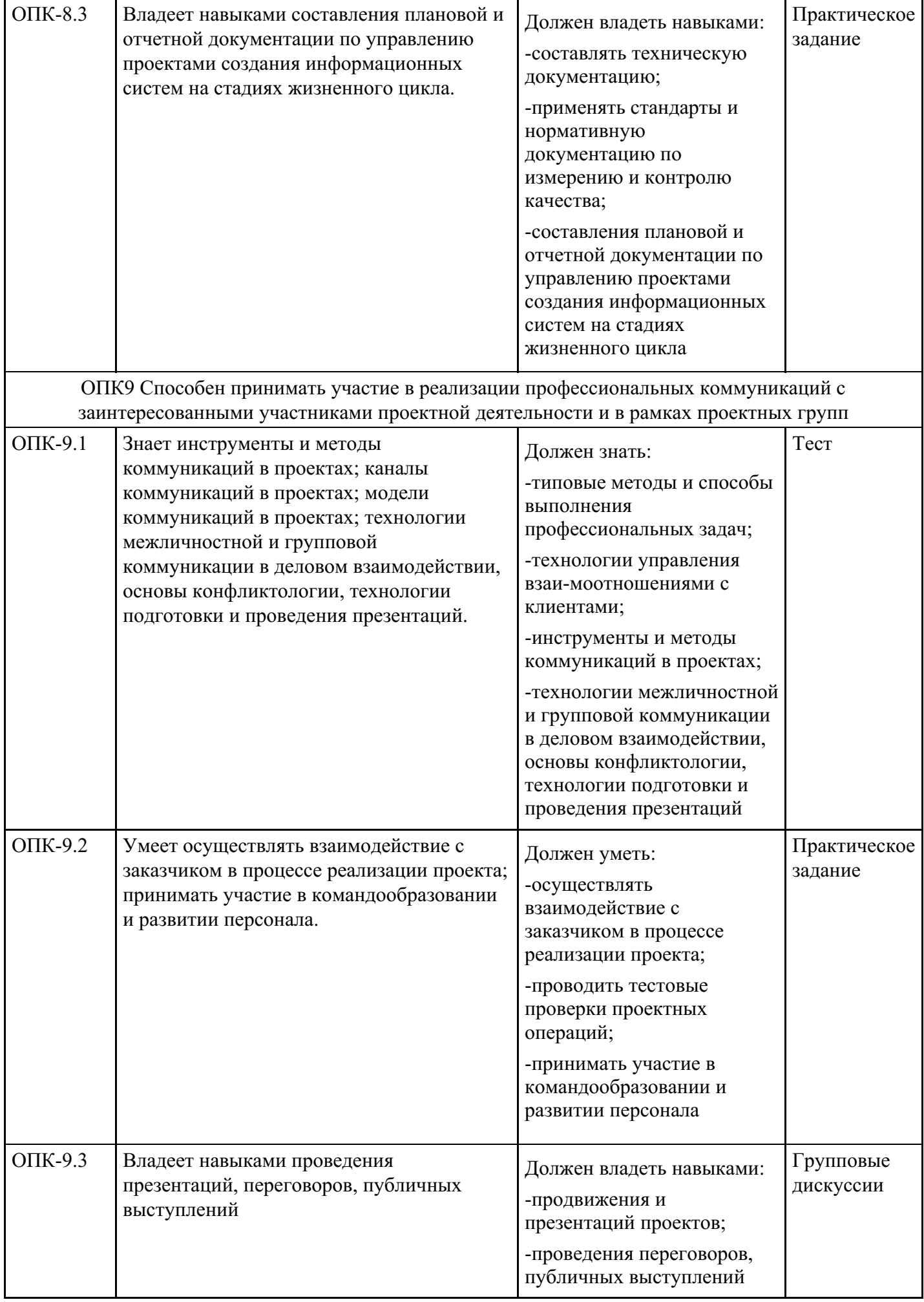

# **4. Структура и содержание дисциплины**

#### **Тематический план дисциплины**

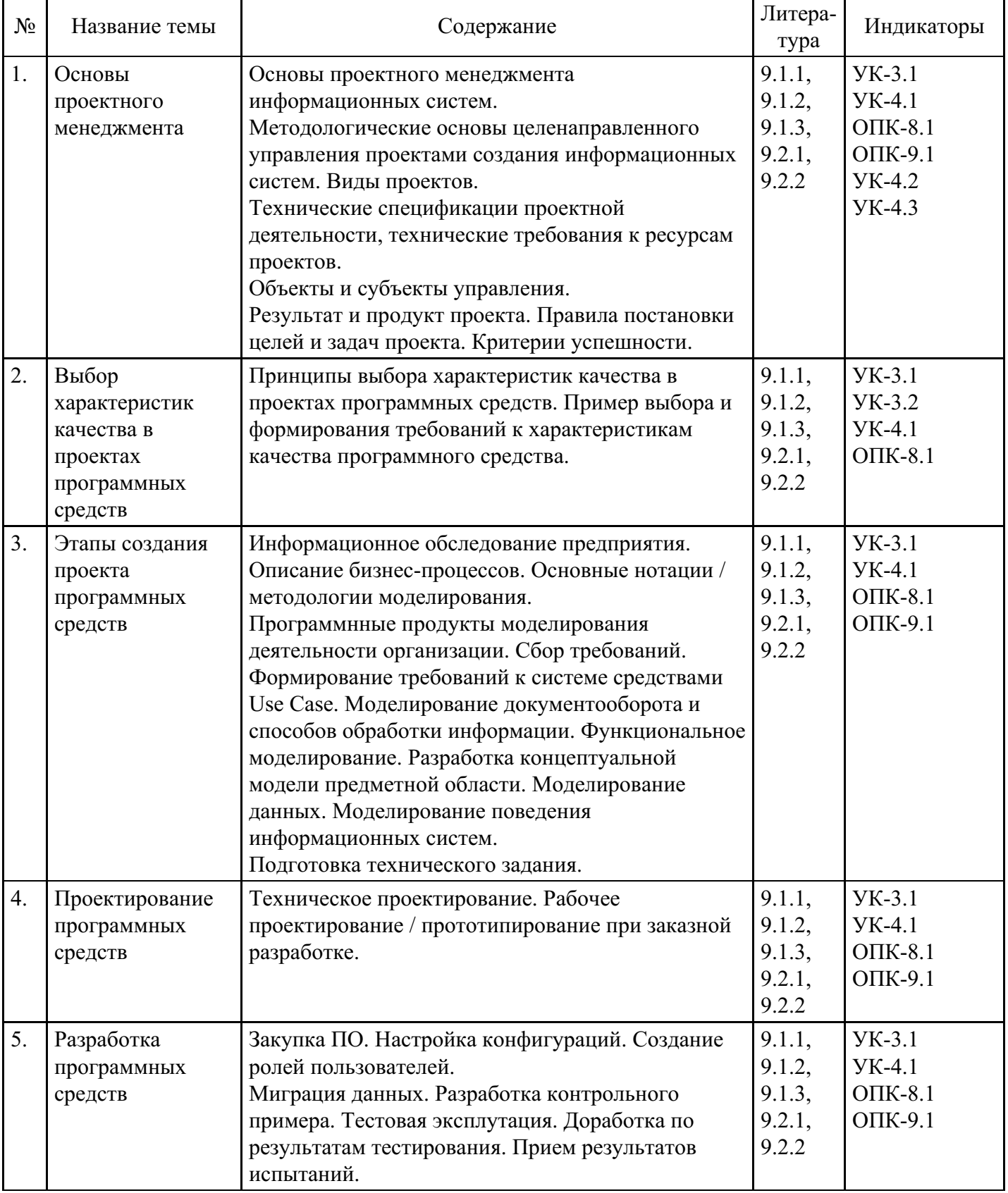

## **4. Структура и содержание дисциплины**

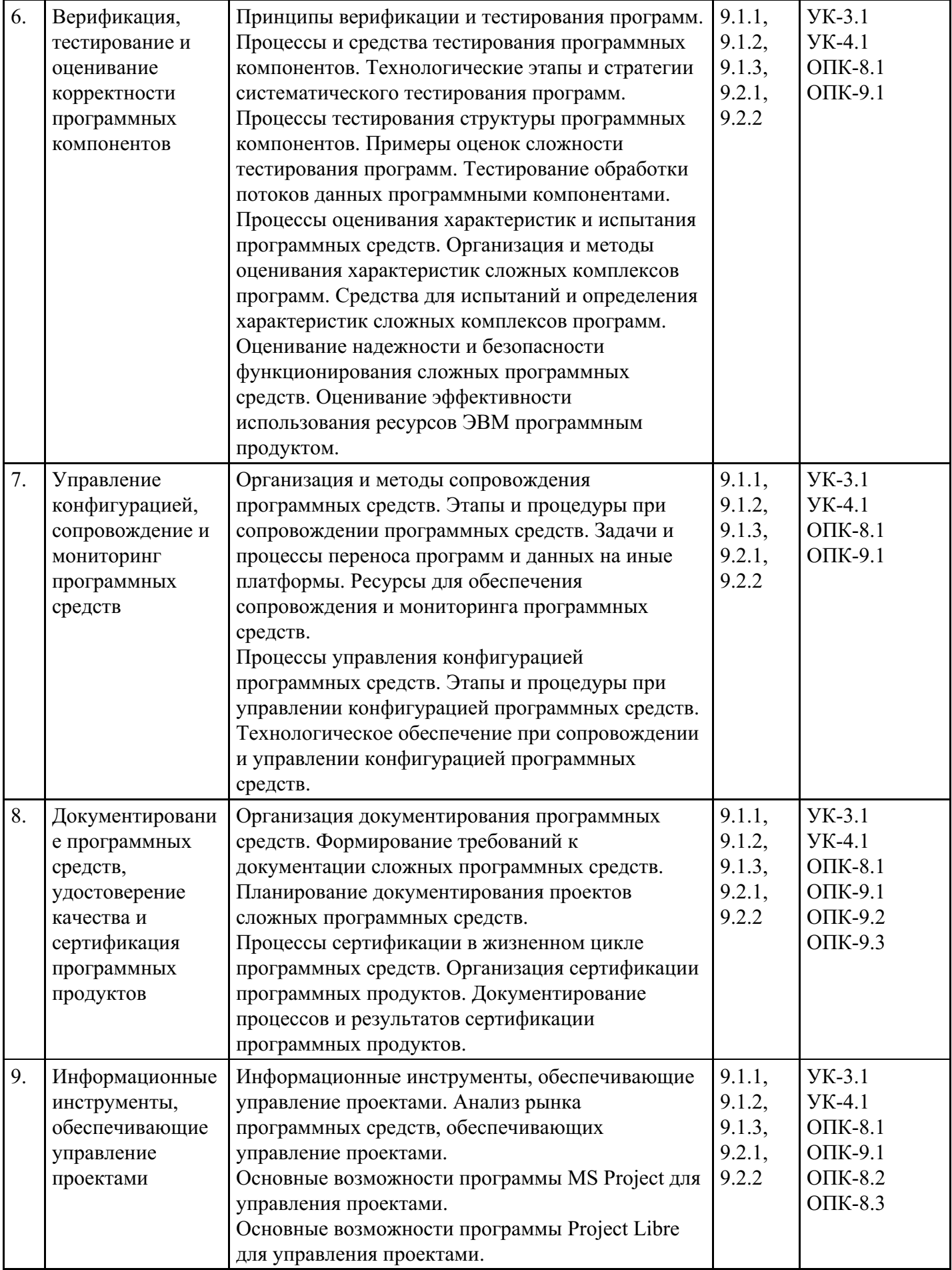

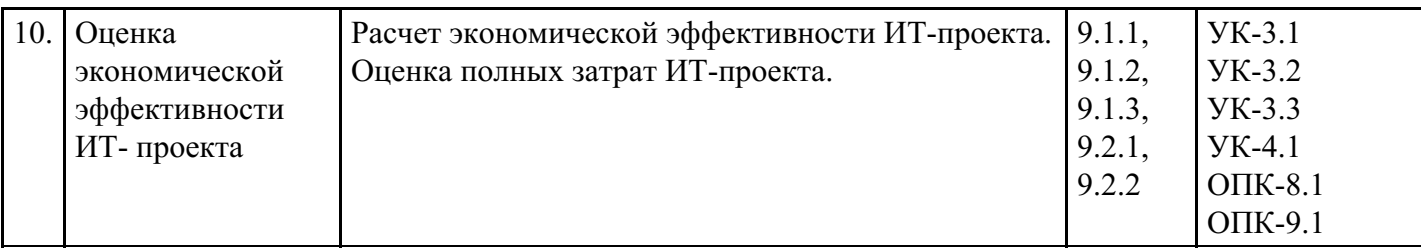

## **Распределение бюджета времени по видам занятий с учетом формы обучения**

**Форма обучения: очная, 7 семестр**

| $N_2$ | Контактная<br>работа     | Аудиторные учебные занятия  |                        |                         |                           |
|-------|--------------------------|-----------------------------|------------------------|-------------------------|---------------------------|
|       |                          | занятия лекционного<br>типа | лабораторные<br>работы | практические<br>занятия | Самостоятельная<br>работа |
| 1.    | 8                        | $\overline{4}$              |                        | $\overline{4}$          | 8                         |
| 2.    | 10                       | 6                           | $\Omega$               | $\overline{4}$          | 10                        |
| 3.    | 12                       | 6                           | $\Omega$               | 6                       | 10                        |
| 4.    | 10                       | 4                           | 0                      | 6                       | 10                        |
| 5.    | 10                       | 4                           | $\Omega$               | 6                       | 10                        |
| 6.    | 10                       | 6                           | $\Omega$               | $\overline{4}$          | 10                        |
| 7.    | 10                       | 6                           |                        | 4                       | 10                        |
|       | Промежуточная аттестация |                             |                        |                         |                           |
|       | $\overline{2}$           | $\mathbf{0}$                |                        | $\boldsymbol{0}$        | 4                         |
|       | Консультации             |                             |                        |                         |                           |
|       | $\theta$                 | $\theta$                    | 0                      | $\theta$                | $\Omega$                  |
| Итого | 72                       | 36                          |                        | 34                      | 72                        |

# **Форма обучения: очная, 8 семестр**

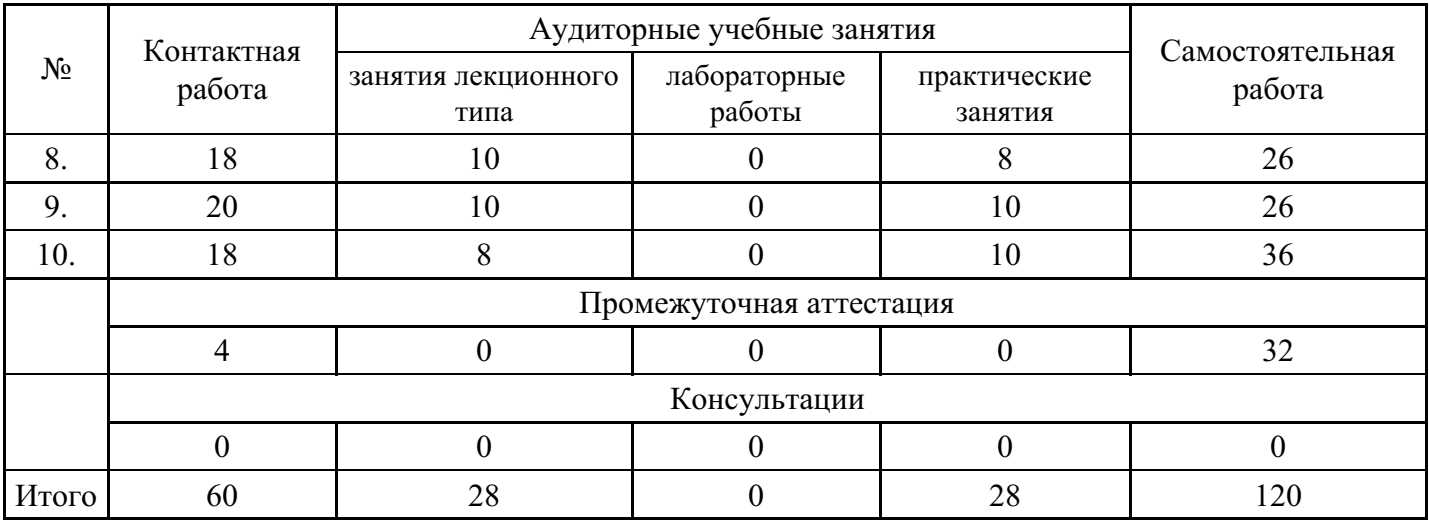

## **Форма обучения: очно-заочная, 8 семестр**

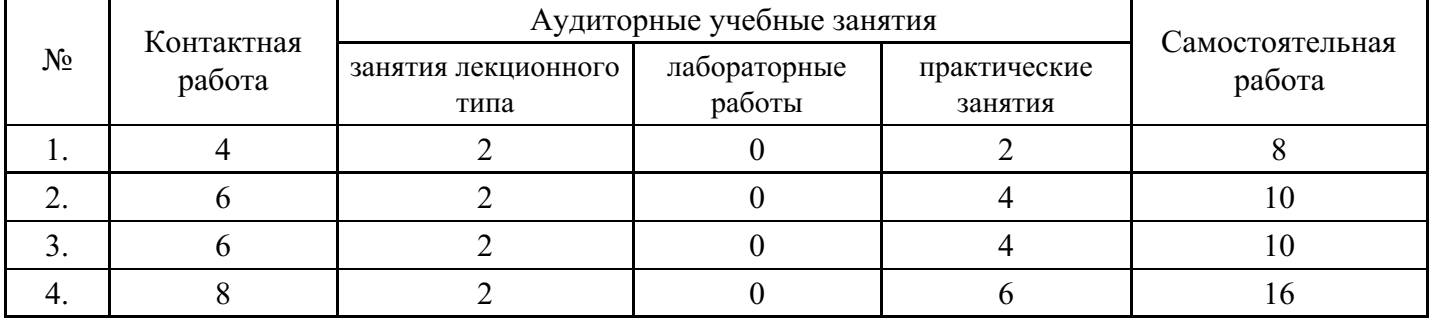

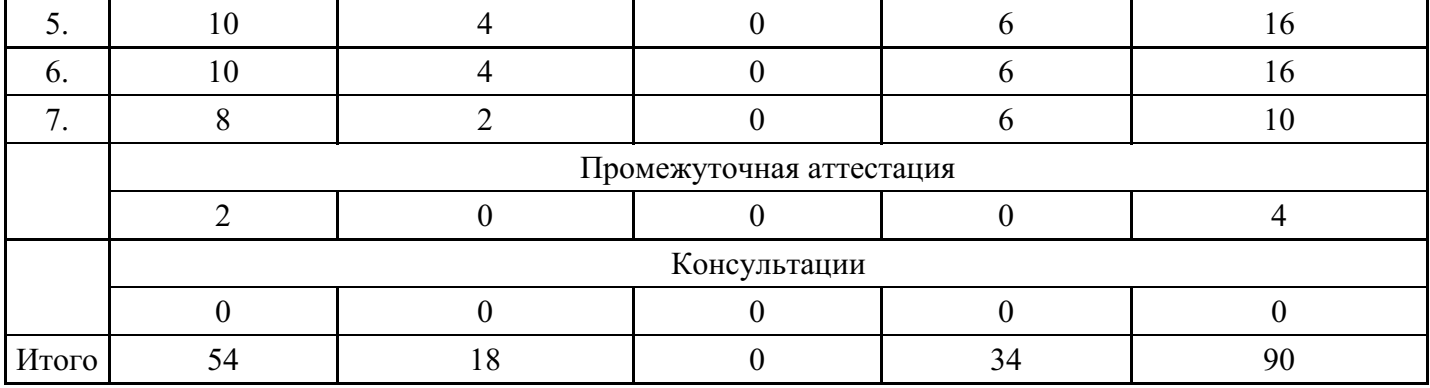

# **Форма обучения: очно-заочная, 9 семестр**

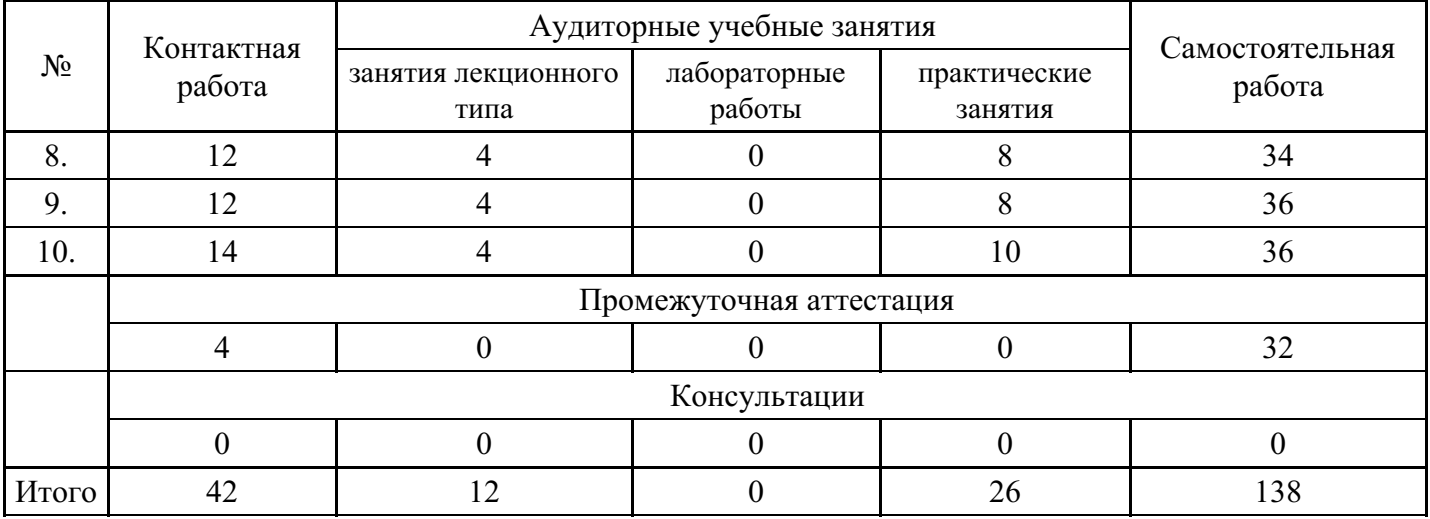

# **Форма обучения: заочная, 8 семестр**

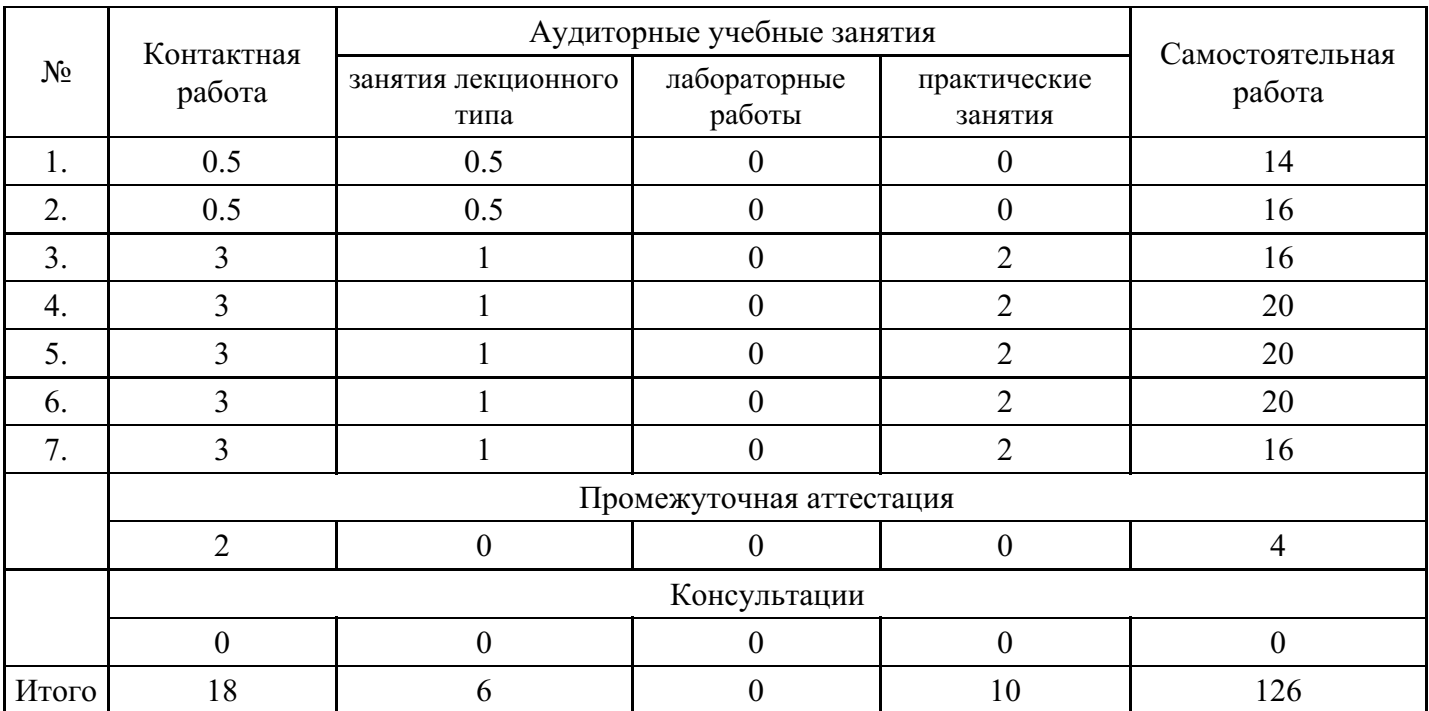

# **Форма обучения: заочная, 9 семестр**

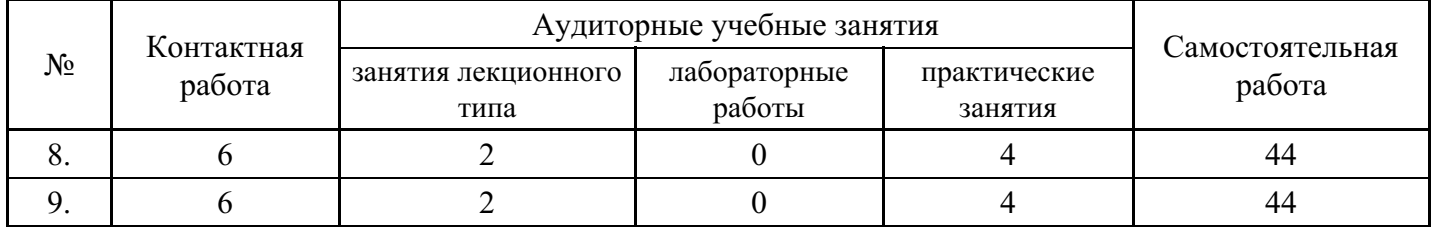

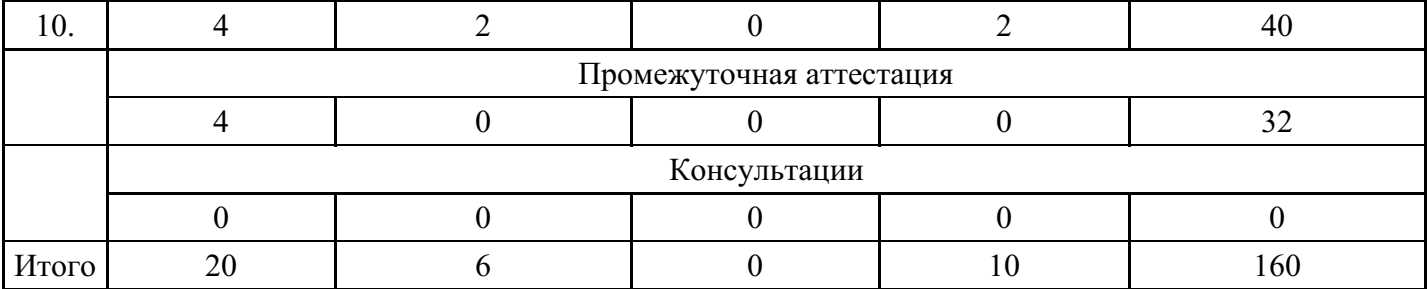

## **5. Методические указания для обучающихся по освоению дисциплины**

В процессе освоения дисциплины студенту необходимо посетить все виды занятий, предусмотренные рабочей программой дисциплины и выполнить контрольные задания, предлагаемые преподавателем для успешного освоения дисциплины. Также следует изучить рабочую программу дисциплины, в которой определены цели и задачи дисциплины, компетенции обучающегося, формируемые в результате освоения дисциплины и планируемые результаты обучения. Рассмотреть содержание тем дисциплины; взаимосвязь тем лекций и практических занятий; бюджет времени по видам занятий; оценочные средства для текущей и промежуточной аттестации; критерии итоговой оценки результатов освоения дисциплины. Ознакомиться с методическими материалами, программно-информационным и материально техническим обеспечением дисциплины.

#### Работа на лекции

Лекционные занятия включают изложение, обсуждение и разъяснение основных направлений и вопросов изучаемой дисциплины, знание которых необходимо в ходе реализации всех остальных видов занятий и в самостоятельной работе студентов. На лекциях студенты получают самые необходимые знания по изучаемой проблеме. Непременным условием для глубокого и прочного усвоения учебного материала является умение студентов сосредоточенно слушать лекции, активно, творчески воспринимать излагаемые сведения. Внимательное слушание лекций предполагает интенсивную умственную деятельность студента. Краткие записи лекций, конспектирование их помогает усвоить материал. Конспект является полезным тогда, когда записано самое существенное, основное. Запись лекций рекомендуется вести по возможности собственными формулировками. Желательно запись осуществлять на одной странице, а следующую оставлять для проработки учебного материала самостоятельно в домашних условиях. Конспект лучше подразделять на пункты, параграфы, соблюдая красную строку. Принципиальные места, определения, формулы следует сопровождать замечаниями. Работая над конспектом лекций, всегда следует использовать не только основную литературу, но и ту литературу, которую дополнительно рекомендовал лектор.

## Практические занятия

Подготовку к практическому занятию следует начинать с ознакомления с лекционным материалом, с изучения плана практических занятий. Определившись с проблемой, следует обратиться к рекомендуемой литературе. Владение понятийным аппаратом изучаемого курса является необходимым, поэтому готовясь к практическим занятиям, студенту следует активно пользоваться справочной литературой: энциклопедиями, словарями и др. В ходе проведения практических занятий, материал, излагаемый на лекциях, закрепляется, расширяется и дополняется при подготовке сообщений, рефератов, выполнении тестовых работ. Степень освоения каждой темы определяется преподавателем в ходе обсуждения ответов студентов.

#### Самостоятельная работа

Студент в процессе обучения должен не только освоить учебную программу, но и приобрести навыки самостоятельной работы. Самостоятельная работа студентов играет важную роль в воспитании сознательного отношения самих студентов к овладению теоретическими и практическими знаниями, привитии им привычки к направленному интеллектуальному труду. Самостоятельная работа проводится с целью углубления знаний по дисциплине. Материал, законспектированный на лекциях, необходимо регулярно дополнять сведениями из литературных источников, представленных в рабочей программе. Изучение литературы следует начинать с освоения соответствующих разделов дисциплины в учебниках, затем ознакомиться с монографиями или статьями по той тематике, которую изучает студент, и после этого – с брошюрами и статьями, содержащими материал, дающий углубленное представление о тех или иных аспектах рассматриваемой проблемы. Для расширения знаний по дисциплине студенту необходимо использовать Интернет-ресурсы и специализированные базы

данных: проводить поиск в различных системах и использовать материалы сайтов, рекомендованных преподавателем на лекционных занятиях.

Подготовка к сессии

Основными ориентирами при подготовке к промежуточной аттестации по дисциплине являются конспект лекций и перечень рекомендуемой литературы. При подготовке к сессии студенту следует так организовать учебную работу, чтобы перед первым днем начала сессии были сданы и защищены все практические работы. Основное в подготовке к сессии – это повторение всего материала курса, по которому необходимо пройти аттестацию. При подготовке к сессии следует весь объем работы распределять равномерно по дням, отведенным для подготовки, контролировать каждый день выполнения работы.

## **6. Фонды оценочных средств для текущего контроля успеваемости, промежуточной аттестации и самоконтроля по итогам освоения дисциплины**

Технология оценивания компетенций фондами оценочных средств:

- формирование критериев оценивания компетенций;
- ознакомление обучающихся в ЭИОС с критериями оценивания конкретных типов оценочных средств;
- оценивание компетенций студентов с помощью оценочных средств;
- публикация результатов освоения ОПОП в личном кабинете в ЭИОС обучающегося;

## **Тест для формирования «ОПК-8.1»**

## Вопрос №1 .

Для того чтобы сделать все пятницы в октябре 2020 г нерабочими, нужно

*Варианты ответов:*

- 1. открыть окно параметров календаря, в котором указать пятницы в период с 1.10.09 по 31.10.09 как нерабочие дни
- 2. открыть окно сведений о рабочей неделе По умолчанию и задать в нем пятницу в период с 1.10.09 по 31.10.09 как нерабочий день
- 3. создать новую рабочую неделю, в которой указать пятницу в период с 1.10.09 по 31.10.09 как нерабочий день
- 4. создать исключение, в котором указать пятницы в период с 1.10.09 по 31.10.09 как нерабочие дн

Вопрос №2 .

Для фиксации в плане проекта контрольных точек, в которых происходят важные с точки зрения управления проектом события, используются

## *Тип ответа:* Многие из многих

*Варианты ответов:*

- 1. связи между задачами
- 2. ограничения
- 3. вехи
- 4. фазы
- 5. контрольные сроки
- 6. суммарная задача проекта

Вопрос №3 .

Чтобы убрать из таблицы выделенный столбец нужно выполнить следующие действия:

## *Тип ответа:* Многие из многих

*Варианты ответов:*

- 1. выбрать пункт Скрыть столбец из контекстного меню выделенного столбца
- 2. выбрать пункт меню Формат/Скрыть столбец
- 3. выбрать пункт меню Сервис/Скрыть столбец
- 4. выбрать пункт меню Правка/Скрыть столбец

#### 5. нажать кнопку на панели инструментов

### Вопрос №4 .

После создания назначения имеем: тип задачи – фиксированный объем ресурсов, установлен флажок Фиксированный объем работ, длительность – 5 дней, назначение – один трудовой ресурс объемом 100%, трудозатраты – 40ч. Если изменить длительность на 10д, получим:

#### *Варианты ответов:*

- 1. трудозатраты 80ч
- 2. изменится только длительность
- 3. изменить длительность не удастся
- 4. объем назначения ресурса 50%

## Вопрос №5 .

Управление проектом – это …

*Варианты ответов:*

- 1. совокупность мероприятий, направленных на составление плана работ, выполнение которых обеспечивает достижение цели проекта
- 2. процесс сбора данных о ходе выполнения работ проекта и корректировки первоначального плана на основании полученной информации
- 3. процесс планирования, организации и управления работами и ресурсами, направленный на достижение поставленной цели, как правило, в условиях ограничений на время, имеющиеся ресурсы или стоимость работ
- 4. совокупность мероприятий, обеспечивающих управление выполнением запланированных работ проекта

#### **Критерии оценки выполнения задания**

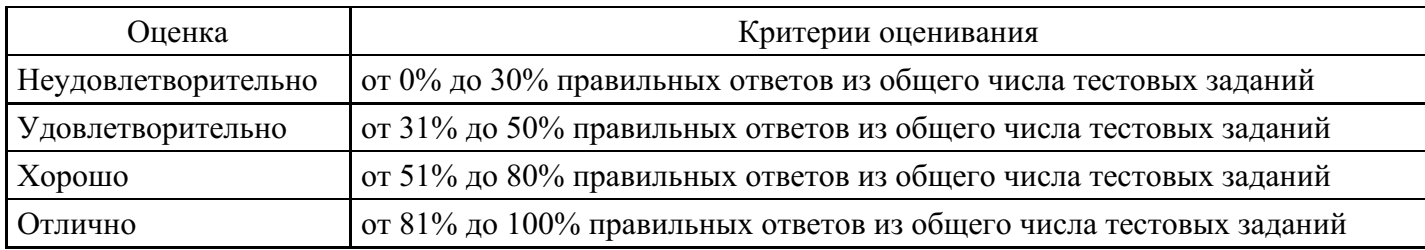

## **Практическое задание для формирования «ОПК-8.2»**

## Задание

Составить программу, работающую в диалоговом режиме (диалог организовать с помощью оператора switch.case, например выбор пунктов меню: "Произвести расчет", "Выход").

Программа должна выполнять следующие действия:

- вывод меню;
- вывод сообщения о назначении программы;
- ввод данных;
- вычисления и вывод результатов.

Результаты работы выводятся в отформатированном виде.

#### **Критерии оценки выполнения задания**

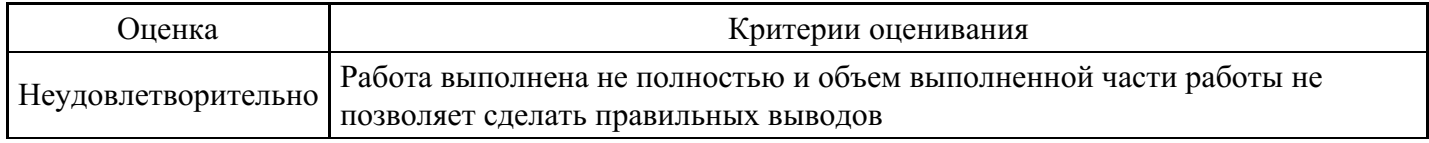

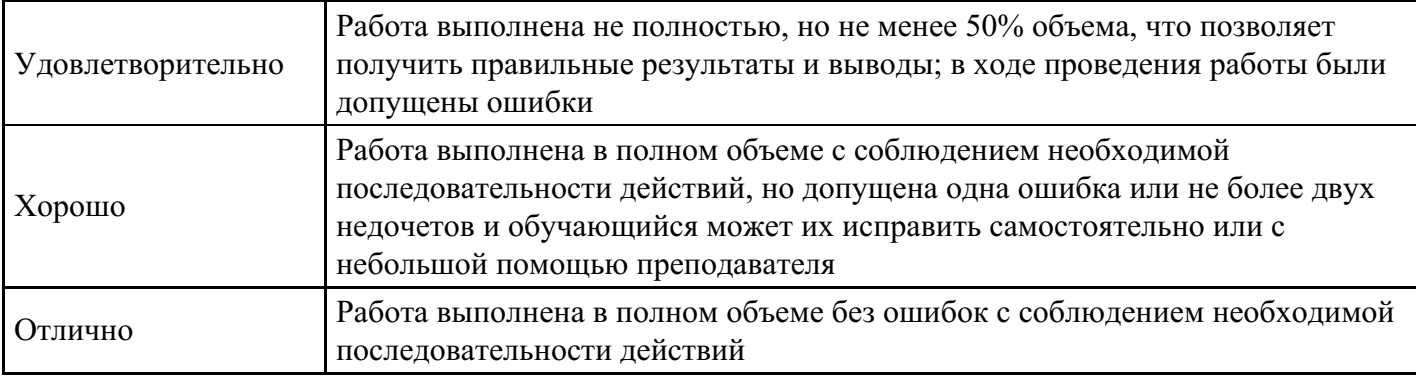

### **Практическое задание для формирования «ОПК-8.2»**

Задание

1. Разработать базовую диаграмму вариантов использования простого механического будильника.

2. Разработать базовую диаграмму вариантов использования банкомата. При разработке диаграммы необходимо учесть, что наличные деньги в банкомате со временем заканчиваются и их требуется пополнить.

3. Разработать базовую диаграмму вариантов использования маршрутного такси.

4. Разрабатывается система для работы с Email. Система должна уметь отправлять и принимать сообщения. При приеме сообщений, если их в системе оказывается более 1000, то предлагается их заархивировать. Администратор системы должен иметь возможность настроить почтовые сервера для отправки и приема сообщений. Администратор системы должен каждую неделю сохранять резервную копию файла почтовых сообщений. Построить расширенную диаграмму вариантов использования.

#### **Критерии оценки выполнения задания**

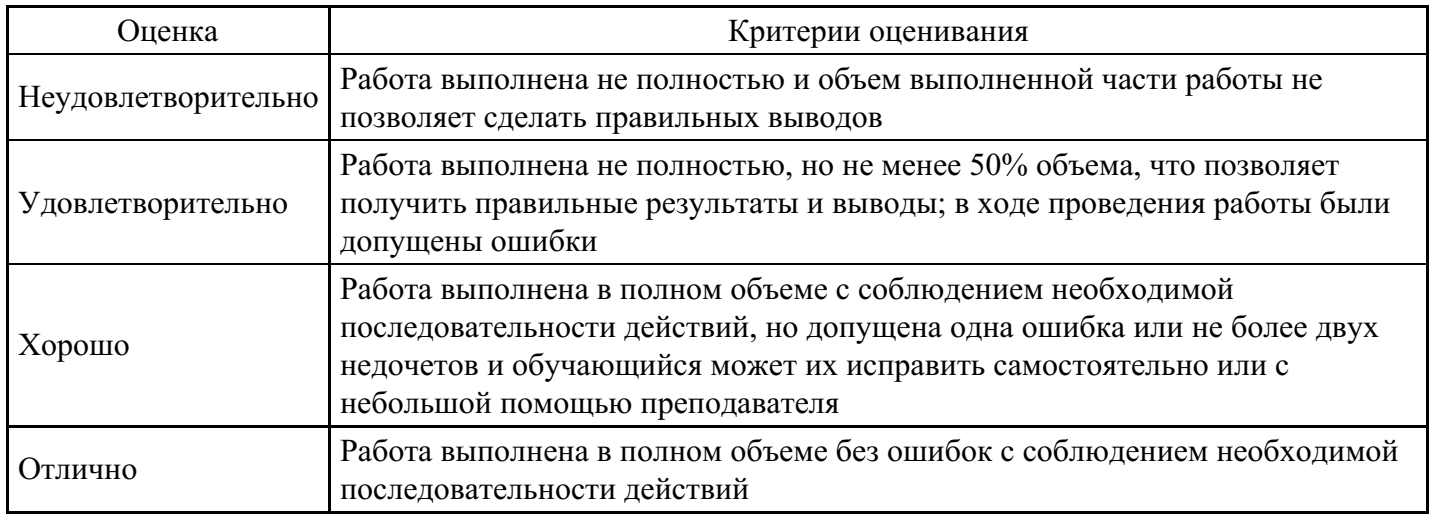

#### **Практическое задание для формирования «ОПК-8.3»**

Организация управления проектированием программного изделия

Составление планов проектирования и разработки программного средства.

Организация взаимодействия специалистов на этапе проектирования программного средства, распределение обязанностей.

Оценка затрат на разработку программного средства.

Оценка длительности разработки.

Оценка качества работы готового программного обеспечения.

Темы:

- 1. Организация работы рекламного агентства.
- 2. Деятельность службы трудоустройства.
- 3. Организация работы кафе.
- 4. Обмен жилья. Деятельность фирмы бартерного обмена.
- 5. Организация работы юридической фирмы.

#### **Критерии оценки выполнения задания**

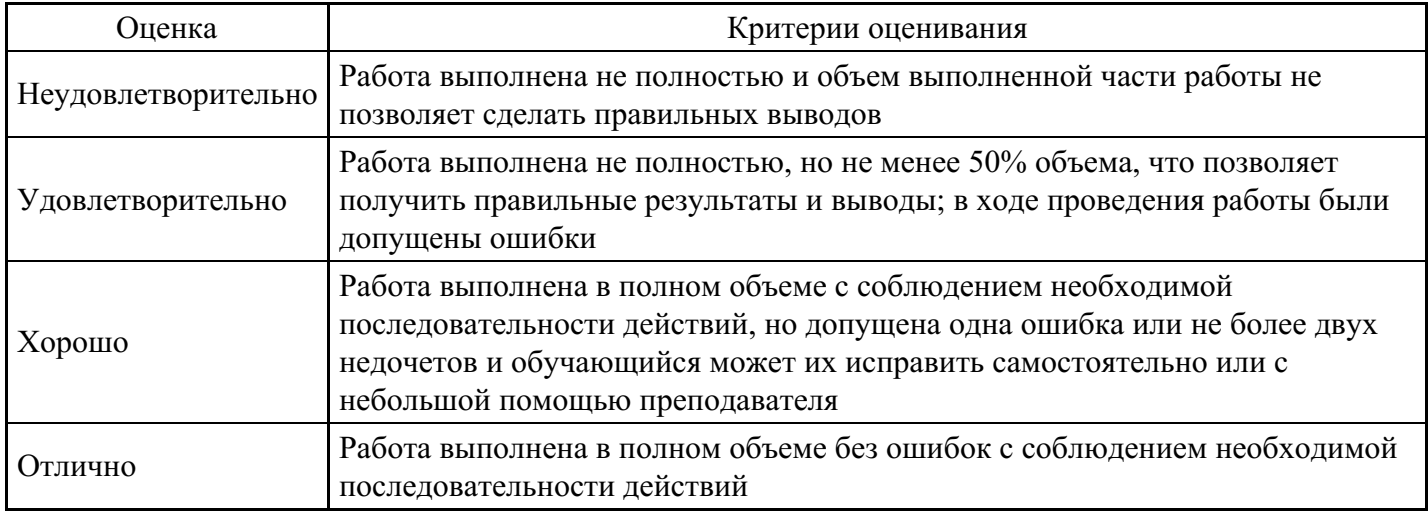

#### **Тест для формирования «ОПК-9.1»**

#### Вопрос №1 .

С точки зрения технологий управления проект – это:

#### *Варианты ответов:*

- 1. Регулярно выполняемая деятельность без определенной даты окончания
- 2. Операционная деятельности компании
- 3. Форма организации деятельности человека
- 4. Комплект документации

#### Вопрос №2 .

Риски каждого проекта уникальны в рамках контекста проекта. Это утверждение справедливо для:

#### *Варианты ответов:*

- 1. Для всех проектов
- 2. Только для нетиповых проектов
- 3. Только для типовых проектов
- 4. Во всех проектах существуют одинаковые риски

#### Вопрос №3 .

Что является сильной стороной проекта, выполняющегося по Технологии Быстрого результата?

#### *Варианты ответов:*

- 1. Постоянные нововведения
- 2. Высокие требования к квалификации специалистов
- 3. Частые релизы
- 4. Равномерная загрузка сотрудников

#### Вопрос №4 .

Сколько руководителей проектов оптимально должно быть в проекте:

#### *Варианты ответов:*

- 1. Один просто руководитель проекта
- 2. Два руководитель проекта от исполнителя, руководитель проекта от заказчика
- 3. Четыре руководитель проекта от исполнителя, руководитель проекта от заказчика, главный

руководитель проекта, куратор проекта

4. Три — руководитель проекта от исполнителя, руководитель проекта от заказчика, куратор проекта

Вопрос №5 .

Отсутствие строгого процесса управления изменениями в проекте может привести к:

*Варианты ответов:*

- 1. Существенному удорожанию проекта
- 2. Снижению уровня качества выходной продукции в проекте
- 3. Необходимости подписания дополнительных соглашений к договору
- 4. Ухудшению финансовых показателей проекта

#### **Критерии оценки выполнения задания**

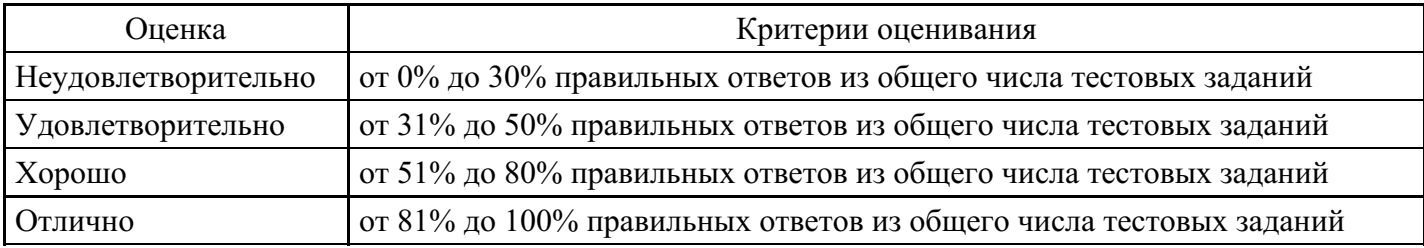

#### **Практическое задание для формирования «ОПК-9.2»**

Разработать техническое задание на создание программного обеспечения - систему мониторинга и управления ИТ инфраструктурой

#### **Критерии оценки выполнения задания**

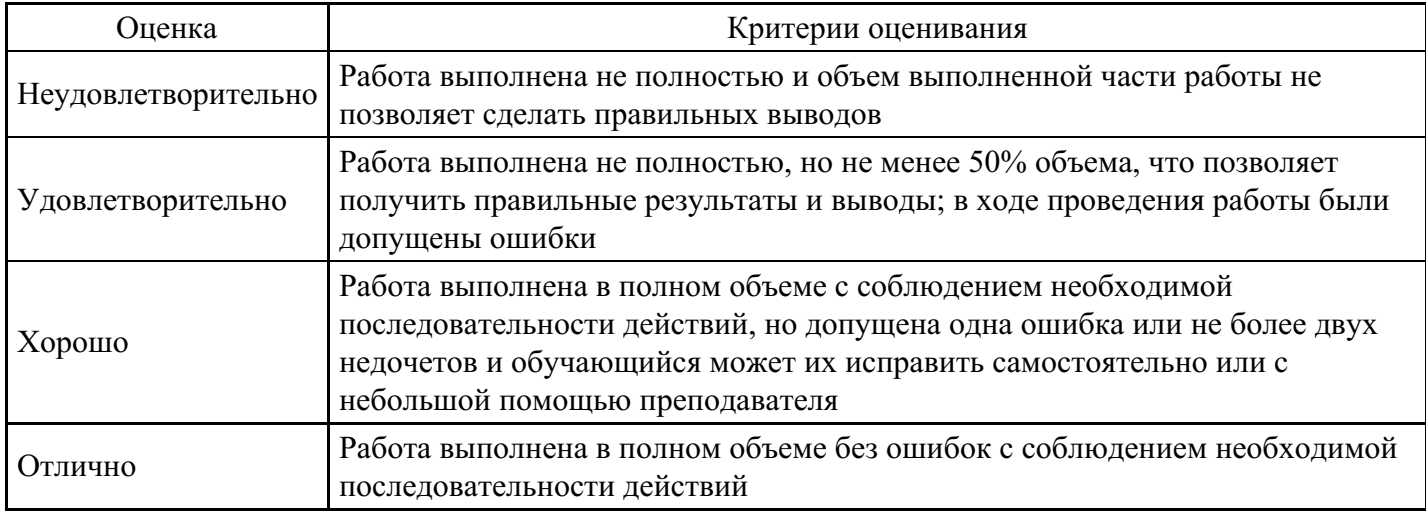

#### **Групповые дискуссии для формирования «ОПК-9.3»**

Современное состояние рынка программных средств для управления разработкой программных продуктов

Технические регламенты. Структура и содержание технических регламентов. Порядок разработки технического регламента

Безопасность программного обеспечения и человеческий фактор. Разработчики и пользователи. Типовые уязвимые места программных продуктов

Обеспечение надежности путем введения избыточности

Анализ и проверка требований, предъявляемых к системе сети магазинов

#### **Критерии оценки выполнения задания**

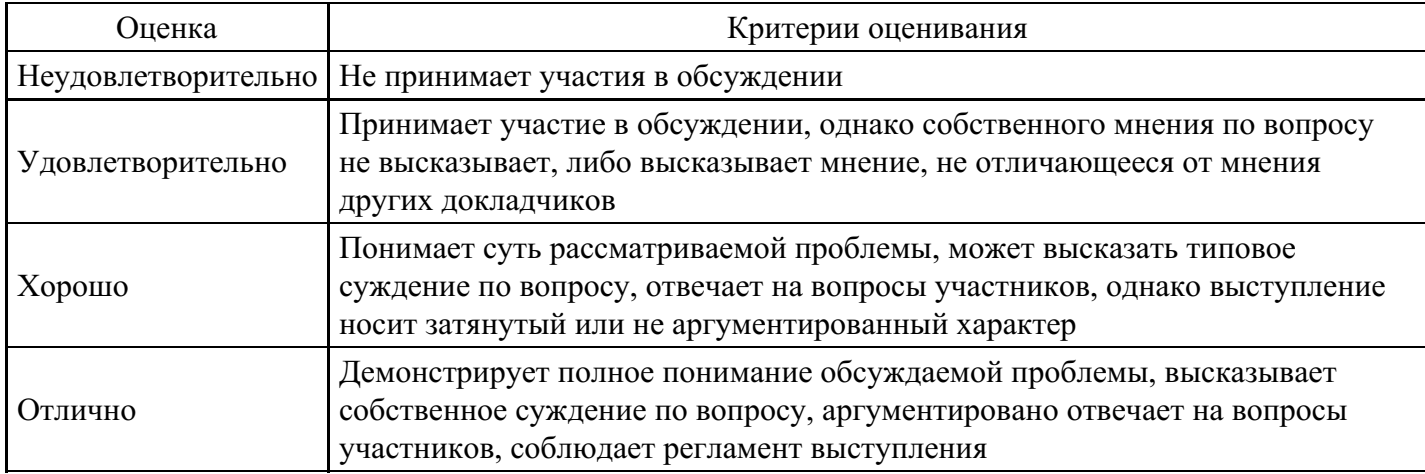

## **Тест для формирования «УК-3.1»**

## Вопрос №1 .

## Шинная структура сети предполагает

## *Варианты ответов:*

- 1. ПК соединены через концентратор
- 2. все ПК соединены в цепочку, на концах сети находятся терминаторы
- 3. все ПК соединены в цепочку, нет необходимости в терминаторе

## Вопрос №2 .

1. Устройство, которое преобразует последовательные цифровые сигналы в аналоговые и наоборот:

## *Варианты ответов:*

- 1. сетевой адаптер
- 2. сканер
- 3. модем
- 4. кабель

Вопрос №3 .

1. Провайдер — это:

## *Варианты ответов:*

- 1. служба, предоставляющая услуги Internet
- 2. человек, работающий в сети
- 3. администратор БД

## Вопрос №4 .

1. Технология файл-сервер предполагает:

## *Варианты ответов:*

- 1. перемещение БД по сети
- 2. перемещаются логические порции информации
- 3. не предполагает перемещение информации

## Вопрос №5 .

1. Данные в БД представлены в виде дерева (графа), это модель:

## *Варианты ответов:*

- 1. реляционная
- 2. иерархическая

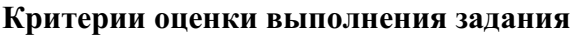

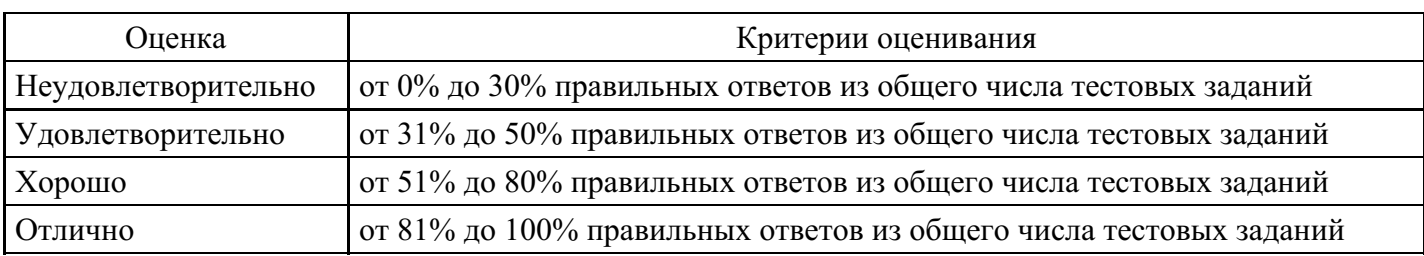

#### **Практическое задание для формирования «УК-3.2»**

Задание: На основании приведенного описания предметной области, используя методологию SADT, построить функциональную модель, описывающую основные бизнес-процессы.

Описание предметной области: Вы работаете в компании, занимающейся оптовой продажей различных товаров. Вашей задачей является отслеживание финансовой стороны работы компании. Деятельность Вашей компании организована следующим образом: Ваша компания торгует товарами из определенного спектра. Каждый из этих товаров характеризуется ценой, справочной информацией и признаком наличия или отсутствия доставки. В Вашу компанию обращаются заказчики. Для каждого из них Вы запоминаете в базе данных стандартные данные (наименование, адрес, телефон, контактное лицо) и составляете по каждой сделке документ, запоминая наряду с заказчиком количество купленного им товара и дату покупки. Доставка разных товаров может производиться разными способами, различными по цене и скорости. Нужно хранить информацию по тому, какими способами может осуществляться доставка каждого товара и информацию о том, какой вид доставки (а, соответственно, и какую стоимость доставки) выбрал клиент при заключении сделки

#### **Критерии оценки выполнения задания**

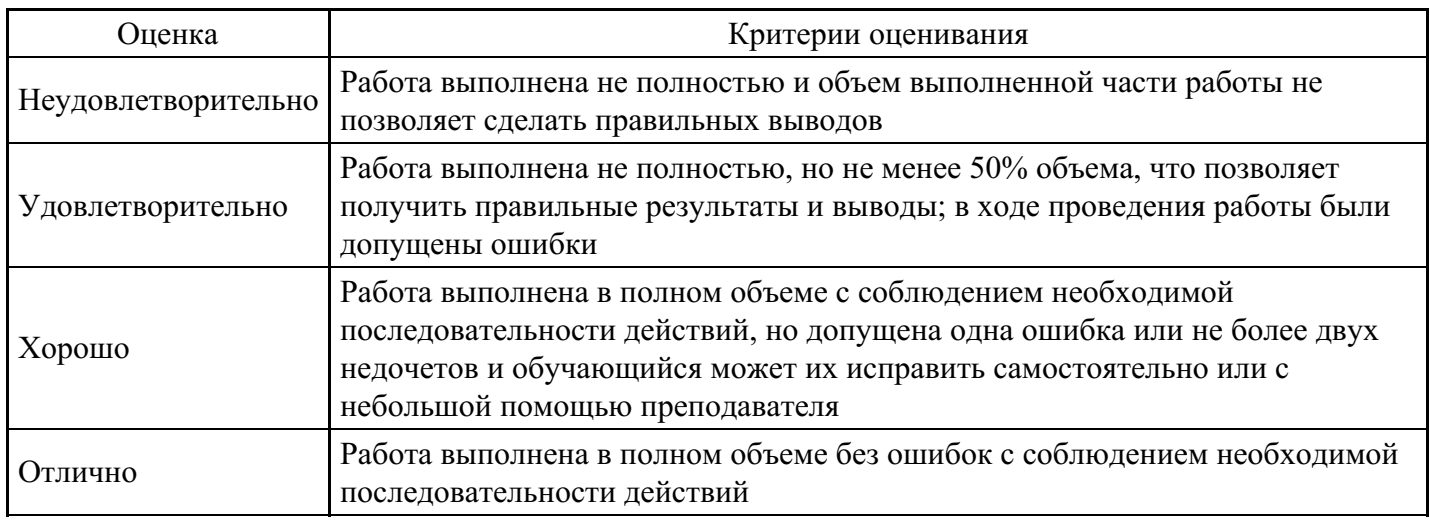

## **Практическое задание для формирования «УК-3.3»**

Практическое занятие № 1 «Современные концепции жизненного цикла проекта»

Цель занятия: изучить современные концепции жизненного цикла проекта. В ходе практического занятия студент должен:

- ‒ на основе изученной литературы изучить современные концепции жизненного цикла проекта;
- ‒ проанализировать современные концепции жизненного цикла проекта.

Жизненный цикл проекта (проектный цикл) – логико-временная структура деятельности по проекту, протекающей в рамках его предметной области.

Укрупненно жизненный цикл проекта можно разделить на две основные фазы: разработка проекта (разработка полной модели проекта) и реализация проекта (воплощение модели в предметной области). На основе общей структуры проектного цикла разрабатываются более детальные модели, соответствующие тем или иным типам проектов.

На рис. изображена принципиальная модель управления инвестиционным проектом, включающая три основные смысловые фазы: предынвестиционную, инвестиционную и эксплуатационную.

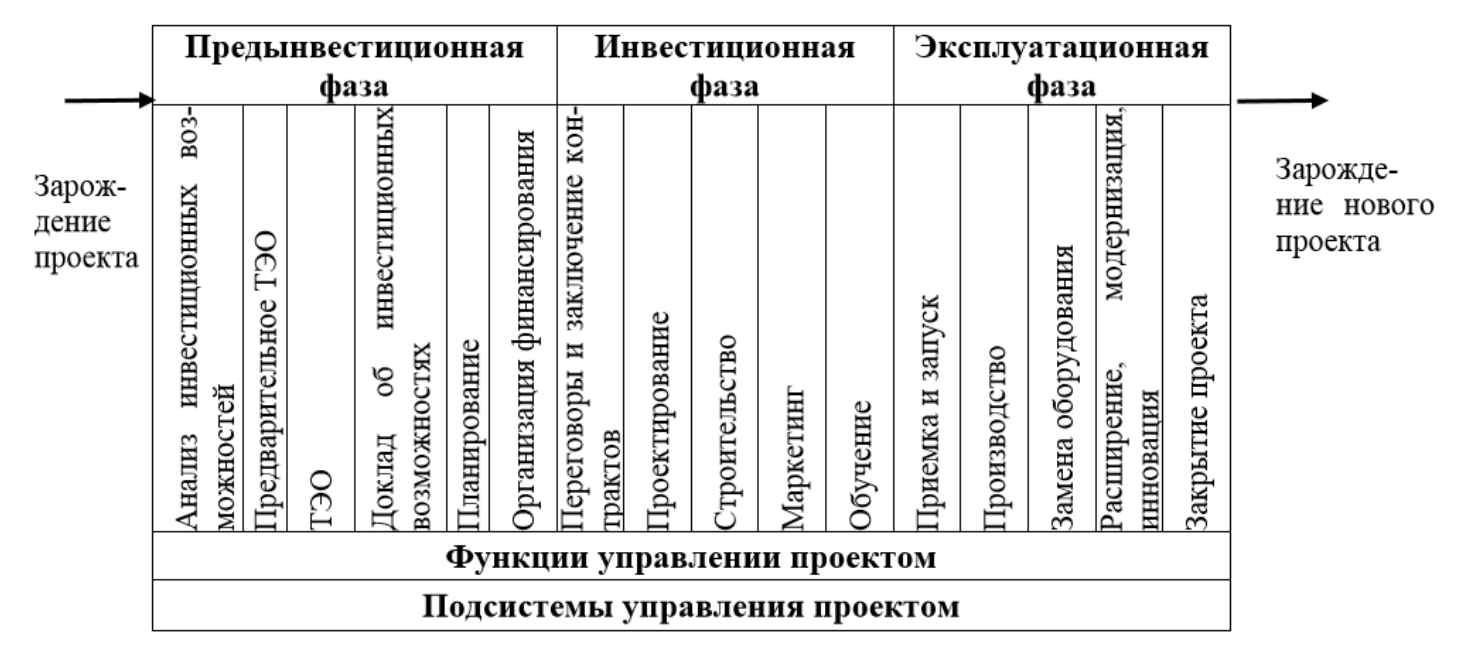

Рис. Принципиальная модель управления инвестиционным проектом

Вопросы для обсуждения:

- 1. Основные концепции жизненного цикла проекта.
- 2. Основные фазы жизненного цикла проекта.
- 3. Зарождение проекта. Зарождение нового проекта
- 4. Модель управления инвестиционным проектом.
- 5. Структура затрат в течение жизненного цикла проекта.

#### **Критерии оценки выполнения задания**

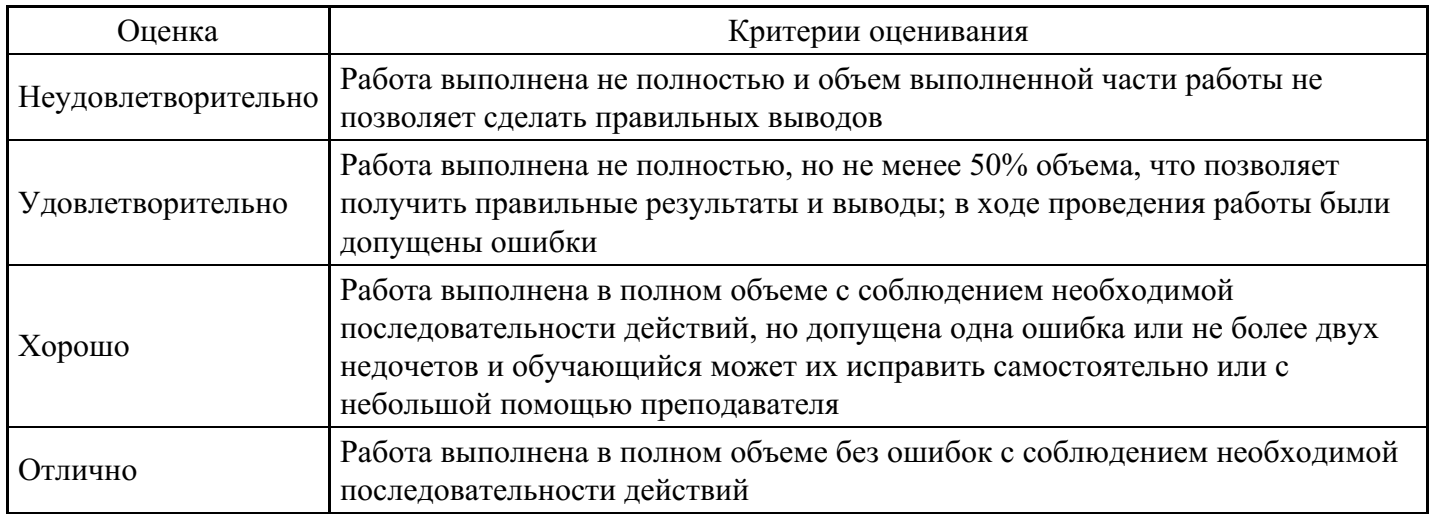

#### **Тест для формирования «УК-4.1»**

Вопрос №1 .

Орган управления в многоквартирном доме

#### *Варианты ответов:*

- 1. общее собрание собственников и нанимателей в многоквартирном доме
- 2. управляющая организация
- 3. общее собрание собственников помещений в многоквартирном доме

Вопрос №2 .

Какому плану соответствуют ячейки строки Факт. труд.. представления Использование ресурсов

*Варианты ответов:*

- 1. текущему
- 2. базовому
- 3. фактическом
- 4. промежуточному

#### Вопрос №3 .

Нахождение критического пути включает в себя следующие этапы

## *Тип ответа:* Многие из многих

*Варианты ответов:*

- 1. Нахождение критического пути включает в себя следующие этапы
- 2. вычисление раннего времени начала каждой работы проекта
- 3. вычисление раннего времени окончания каждой работы проекта
- 4. вычисление позднего времени окончания каждой работы проекта

#### Вопрос №4 .

После создания назначения имеем: тип задачи – фиксированная длительность, длительность – 5 дней, назначение – один трудовой ресурс объемом 100%, трудозатраты – 40ч. Если изменить трудозатраты на 48ч, получим

#### *Варианты ответов:*

- 1. длительность 6 дней
- 2. объем назначения ресурса 120%
- 3. изменятся только трудозатраты
- 4. трудозатраты не удастся изменить

## Вопрос №5 .

Цель информатизации общества заключается в

#### *Варианты ответов:*

- 1. справедливом распределении материальных благ
- 2. удовлетворении духовных потребностей человека
- 3. максимальном удовлетворении информационных потребностей отдельных граждан, их групп, предприятий, организаций и т. д. за счет повсеместного внедрения компьютеров и средств коммуникаций

## **Критерии оценки выполнения задания**

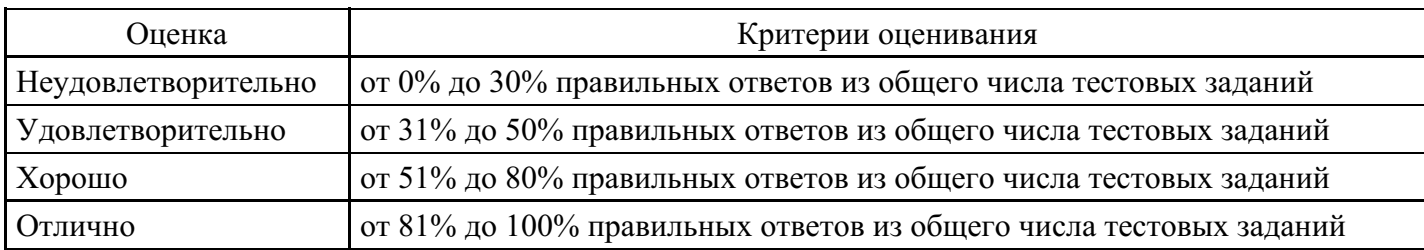

## **Практическое задание для формирования «УК-4.2»**

Оформите заявку на проведение сертификации продукции в Системе добровольной сертификации и Сертификат соответствия ГОСТ Р на разработанный программный продукт ПП.

#### **Критерии оценки выполнения задания**

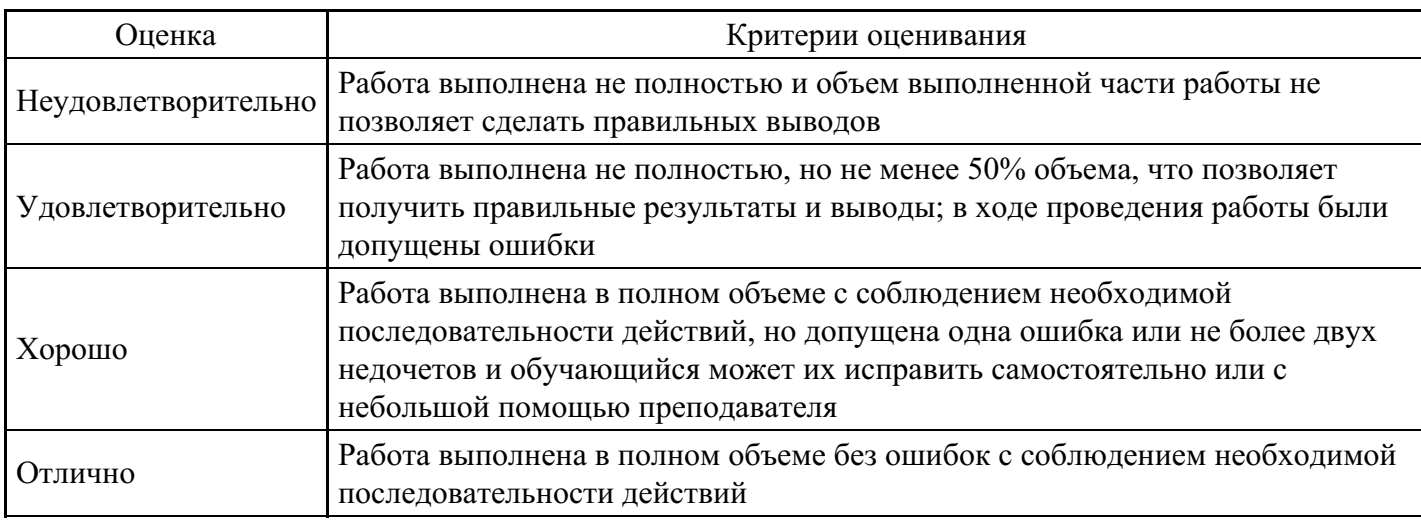

## **Групповые дискуссии для формирования «УК-4.3»**

Сущность и проведение сертификации.

Международная сертификация. Деятельность ИСО в области сертификации.

Деятельность МЭК в области сертификации.

Деятельность МГС участниц СНГ в области сертификации.

Методы, технологии, средства обеспечения сертификации программных средств. Сертификация баз данных.

Сертификация систем обеспечения качества.

Экономическое обоснование качества продукции

## **Критерии оценки выполнения задания**

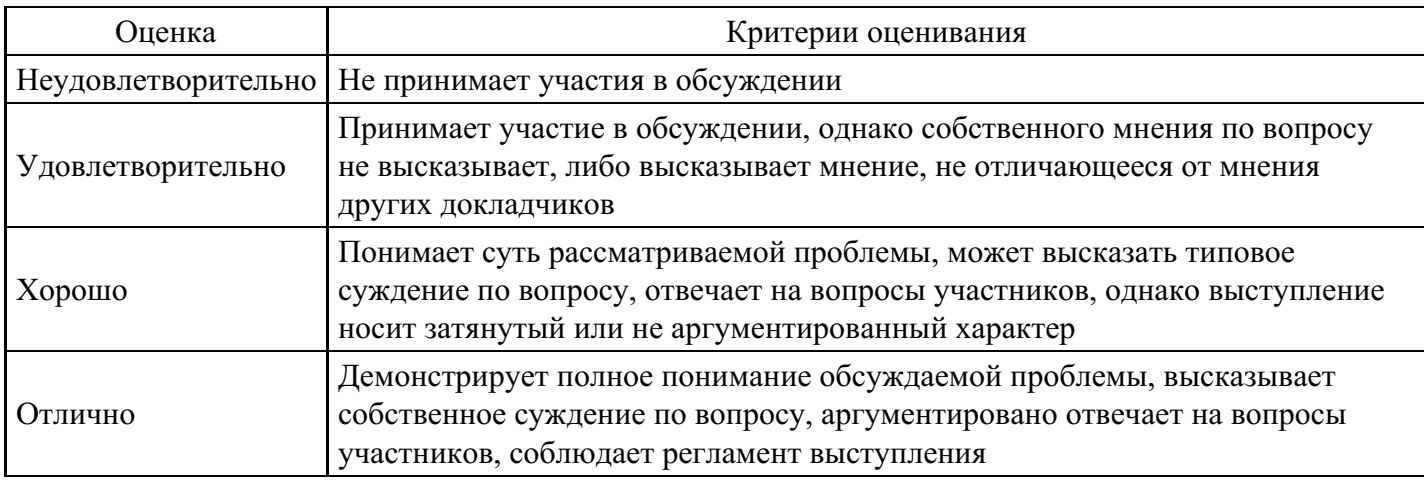

#### **Вопросы для проведения промежуточной аттестации по итогам освоения дисциплины**

*Тема 1. Основы проектного менеджмента*

1. Основы проектного менеджмента информационных систем.

2. Методологические основы целенаправленного управления проектами создания информационных систем.

3. Виды проектов.

4. Технические спецификации проектной деятельности, технические требования к ресурсам проектов.

5. Объекты и субъекты управления.

6. Результат и продукт проекта. Правила постановки целей и задач проекта. Критерии успешности.

#### *Тема 2. Выбор характеристик качества в проектах программных средств*

- 7. Выбор характеристик качества в проектах программных средств.
- 8. Принципы выбора характеристик качества в проектах программных средств.
- 9. Пример выбора и формирования требований к характеристикам качества программного средства.
- 10. Процессы оценивания характеристик и испытания программных средств.
- 11. Организация и методы оценивания характеристик сложных комплексов программ.
- 12. Средства для испытаний и определения характеристик сложных комплексов программ.
- 13. Оценивание надежности и безопасности функционирования сложных программных средств.
- 14. Оценивание эффективности использования ресурсов ЭВМ программным продуктом.
- 15. Процессы оценивания характеристик и испытания программных средств.
- 16. Организация и методы оценивания характеристик сложных комплексов программ.

#### *Тема 3. Этапы создания проекта программных средств*

- 17. Информационное обследование предприятия.
- 18. Описание бизнес-процессов.
- 19. Основные нотации / методологии моделирования.
- 20. Программнные продукты моделирования деятельности организации.
- 21. Сбор требований. Подготовка технического задания.

#### *Тема 4. Проектирование программных средств*

- 22. Техническое проектирование.
- 23. Рабочее проектирование / прототипирование при заказной разработке.

## *Тема 5. Разработка программных средств*

- 24. Закупка ПО. Настройка конфигураций. Создание ролей пользователей.
- 25. Миграция данных. Разработка контрольного примера.
- 26. Тестовая эксплутация. Доработка по результатам тестирования.
- 27. Прием результатов испытаний.

## *Тема 6. Верификация, тестирование и оценивание корректности программных компонентов*

- 28. Средства для испытаний и определения характеристик сложных комплексов программ.
- 29. Оценивание надежности и безопасности функционирования сложных программных средств.
- 30. Оценивание эффективности использования ресурсов ЭВМ программным продуктом.
- 31. Организация и методы сопровождения программных средств.
- 32. Этапы и процедуры при сопровождении программных средств.
- 33. Задачи и процессы переноса программ и данных на иные платформы.
- 34. Ресурсы для обеспечения сопровождения и мониторинга программных средств.
- 35. Процессы управления конфигурацией программных средств.
- 36. Этапы и процедуры при управлении конфигурацией программных средств.

37. Технологическое обеспечение при сопровождении и управлении конфигурацией программных средств.

#### *Тема 7. Управление конфигурацией, сопровождение и мониторинг программных средств*

- 38. Организация документирования программных средств.
- 39. Формирование требований к документации сложных программных средств.
- 40. Планирование документирования проектов сложных программных средств.
- 41. Процессы сертификации в жизненном цикле программных средств.
- 42. Организация сертификации программных продуктов.
- 43. Документирование процессов и результатов сертификации программных продуктов.

#### *Тема 8. Документирование программных средств, удостоверение качества и сертификация программных продуктов*

- 44. Понятие профиля информационной системы. Структура профилей информационных систем.
- 45. Структура и процессы международного стандарта ISO/IEC 12207: 1995-08-01.

46. CASE-технологии проектирования информационных систем. Характеристика CASE-средств. Примеры.

- 47. Построение модели данных. Основные понятия и определения.
- 48. Построение модели данных. Этапы моделирования. Концептуальное моделирование.
- 49. Построение модели данных. Этапы моделирования. Логическое моделирование.
- 50. Построение модели данных. Этапы моделирования. Физическое моделирование.
- 51. Построение модели данных. Модель предметной области.
- 52. Математическая модель информационной системы. Классификация математических моделей.
- 53. Имитационная модель информационной системы. Классификация имитационных моделей.

*Тема 9. Информационные инструменты, обеспечивающие управление проектами*

- 54. Информационные инструменты, обеспечивающие управление проектами.
- 55. Анализ рынка программных средств, обеспечивающих управление проектами.
- 56. Основные возможности программы MS Project для управления проектами.
- 57. Основные возможности программы Project Libre для управления проектами.

*Тема 10. Оценка экономической эффективности ИТ- проекта*

- 58. Расчет экономической эффективности ИТ-проекта.
- 59. Оценка полных затрат ИТ-проекта.

#### **Уровни и критерии итоговой оценки результатов освоения дисциплины**

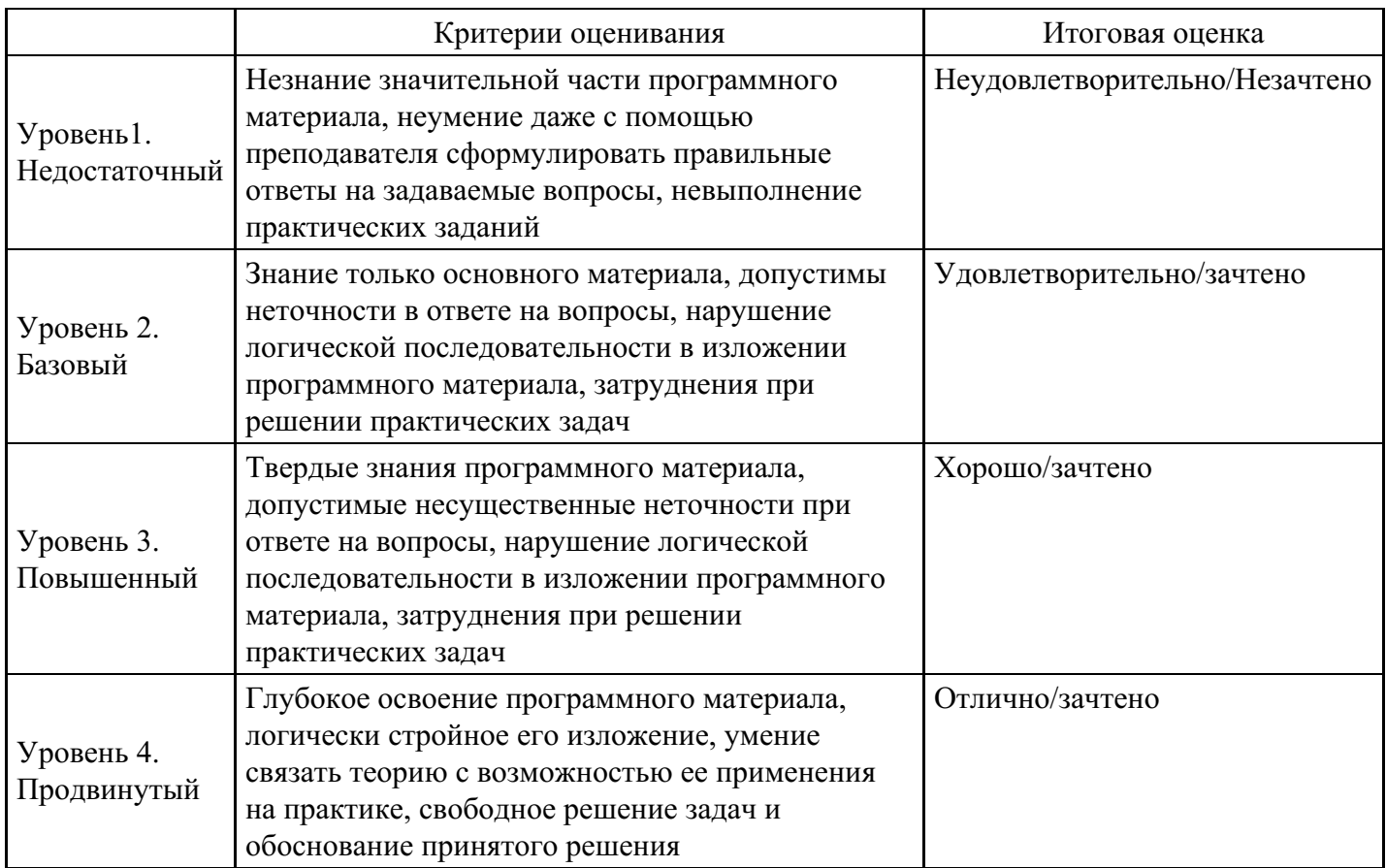

## **7. Ресурсное обеспечение дисциплины**

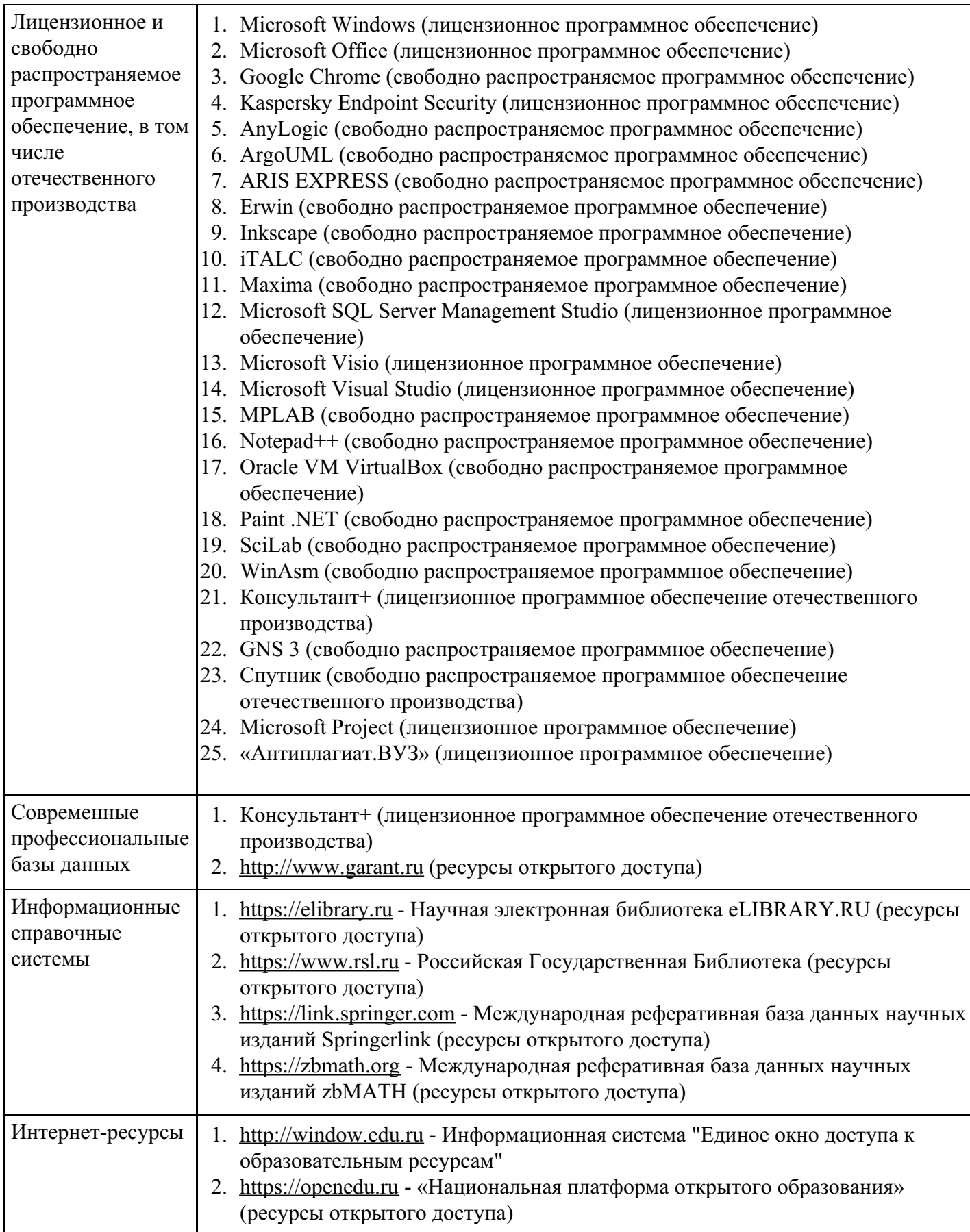

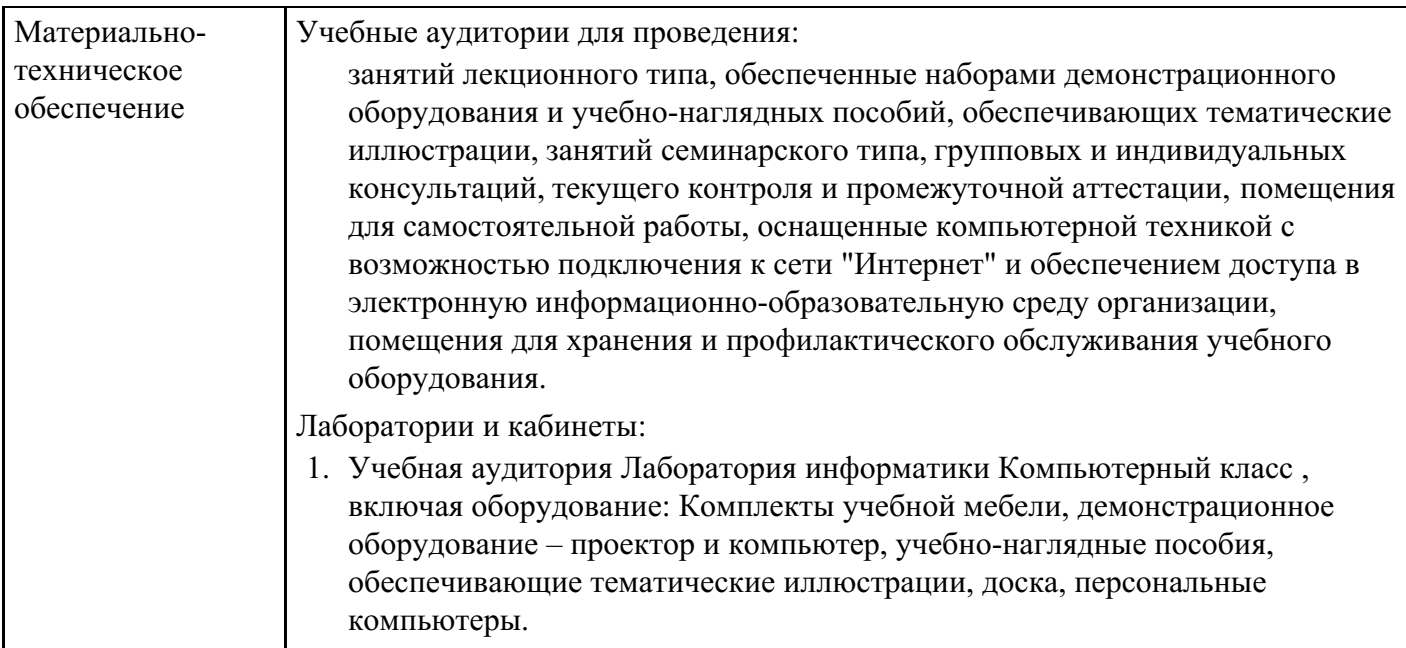

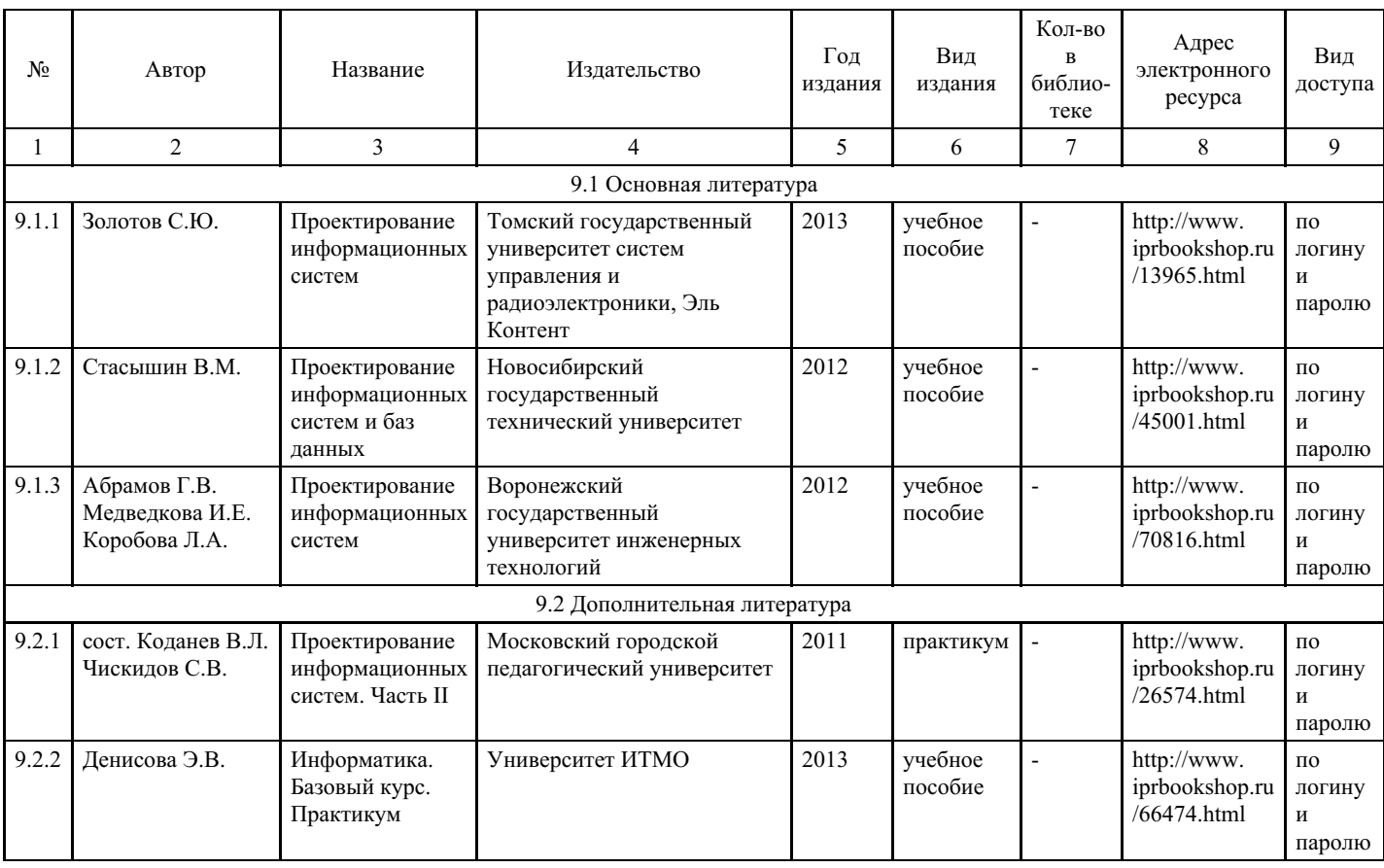

## **8. Учебно-методические материалы**

# **9. Особенности организации образовательной деятельности для лиц с ограниченными возможностями здоровья**

В МФЮА созданы специальные условия для получения высшего образования по образовательным программам обучающимися с ограниченными возможностями здоровья (ОВЗ).

Для перемещения инвалидов и лиц с ограниченными возможностями здоровья в МФЮА созданы специальные условия для беспрепятственного доступа в учебные помещения и другие помещения, а также их пребывания в указанных помещениях с учетом особенностей психофизического развития, индивидуальных возможностей и состояния здоровья таких обучающихся.

При получении образования обучающимся с ограниченными возможностями здоровья при

необходимости предоставляются бесплатно специальные учебники и учебные пособия, иная учебная литература. Также имеется возможность предоставления услуг ассистента, оказывающего обучающимся с ограниченными возможностями здоровья необходимую техническую помощь, в том числе услуг сурдопереводчиков и тифлосурдопереводчиков.

Получение доступного и качественного высшего образования лицами с ограниченными возможностями здоровья обеспечено путем создания в университете комплекса необходимых условий обучения для данной категории обучающихся. Информация о специальных условиях, созданных для обучающихся с ограниченными возможностями здоровья, размещена на сайте университета (http://www.mfua.ru/sveden/objects/#objects).

Для обучения инвалидов и лиц с ОВЗ, имеющих нарушения опорно-двигательного аппарата обеспечиваются и совершенствуются материально-технические условия беспрепятственного доступа в учебные помещения, столовую, туалетные, другие помещения, условия их пребывания в указанных помещениях (наличие пандусов, поручней, расширенных дверных проемов и др.).

Для адаптации к восприятию обучающимися инвалидами и лицами с ОВЗ с нарушенным слухом справочного, учебного материала, предусмотренного образовательной программой по выбранным направлениям подготовки, обеспечиваются следующие условия:

для лучшей ориентации в аудитории, применяются сигналы, оповещающие о начале и конце занятия (слово «звонок» пишется на доске);

внимание слабослышащего обучающегося привлекается педагогом жестом (на плечо кладется рука, осуществляется нерезкое похлопывание);

разговаривая с обучающимся, педагог смотрит на него, говорит ясно, короткими предложениями, обеспечивая возможность чтения по губам.

Компенсация затруднений речевого и интеллектуального развития слабослышащих инвалидов и лиц с ОВЗ проводится за счет:

- использования схем, диаграмм, рисунков, компьютерных презентаций с гиперссылками, комментирующими отдельные компоненты изображения;
- регулярного применения упражнений на графическое выделение существенных признаков предметов и явлений;
- обеспечения возможности для обучающегося получить адресную консультацию по электронной почте по мере необходимости.

Для адаптации к восприятию инвалидами и лицами с ОВЗ с нарушениями зрения справочного, учебного, просветительского материала, предусмотренного образовательной программой МФЮА по выбранной специальности, обеспечиваются следующие условия:

ведется адаптация официального сайта в сети Интернет с учетом особых потребностей инвалидов по зрению, обеспечивается наличие крупношрифтовой справочной информации о расписании учебных занятий;

в начале учебного года обучающиеся несколько раз проводятся по зданию МФЮА для запоминания месторасположения кабинетов, помещений, которыми они будут пользоваться;

педагог, его собеседники, присутствующие представляются обучающимся, каждый раз называется тот, к кому педагог обращается;

действия, жесты, перемещения педагога коротко и ясно комментируются;

печатная информация предоставляется крупным шрифтом (от 18 пунктов), тотально озвучивается; обеспечивается необходимый уровень освещенности помещений;

предоставляется возможность использовать компьютеры во время занятий и право записи объяснения на диктофон (по желанию обучающегося).

Форма проведения текущей и промежуточной аттестации для обучающихся с ОВЗ определяется преподавателем в соответствии с учебным планом. При необходимости обучающемуся с ОВЗ с учетом его индивидуальных психофизических особенностей дается возможность пройти промежуточную аттестацию устно, письменно на бумаге, письменно на компьютере, в форме тестирования и т.п., либо предоставляется дополнительное время для подготовки ответа.